# MadGraph5 (II)

Olivier Mattelaer

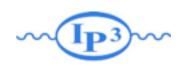

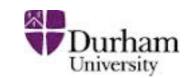

#### Aim of the Lecture

- Get you acquainted with the concepts and techniques used in event generation
- Give you hands-on experience
- Answer as many of your questions as I can

#### Lecture I

- Evaluation of Matrix Element
- Integration of the cross-section/ events generation

#### Lecture II

- Shower Monte-Carlo
- Matching/Merging
- •NLO

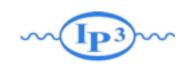

# Event generation

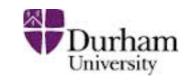

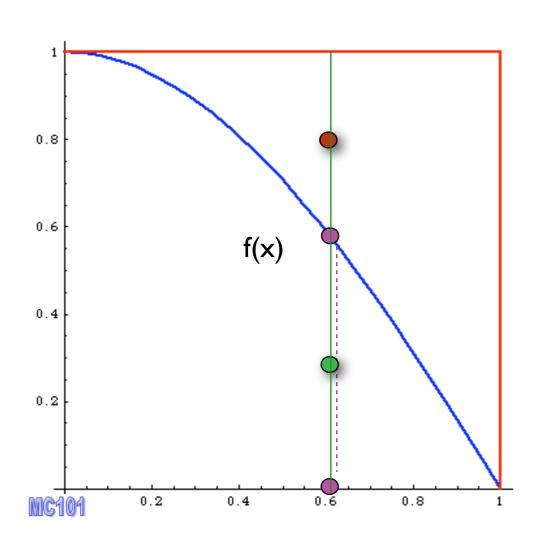

- I. pick x
- 2. calculate f(x)
- 3. pick 0<y<fmax
- 4. Compare:

if f(x)>y accept event

else reject it.

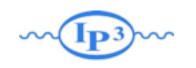

# What are the MC for?

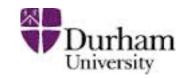

I. High-Q<sup>2</sup> Scattering

2. Parton Shower

where new physics lies

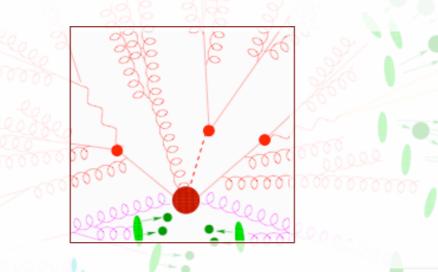

process dependent

first principles description

it can be systematically improved

3. Hadronization

4. Underlying Event

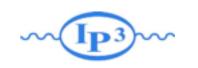

# Summary

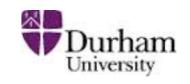

$$\int \hat{\sigma}_{ab\to X}(\hat{s},\ldots) f_a(x_1) f_b(x_2) dx_1 dx_2 d\Phi_{FS}$$

cross section

Parton level Parton density Phase space functions

integral

- MadGraph use Numerical method for the matrix element
  - → Faster than analytical formula
  - → Available For ANY BSM (thanks to UFO/ALOHA)
- Numerical integration is not trivial
  - → We use Monte-Carlo integration
  - → Return physical sample of events!
- MG5
  - → decay chains
  - → nice interface
  - → several output formats

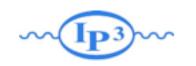

# What are the MC for?

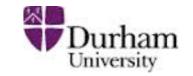

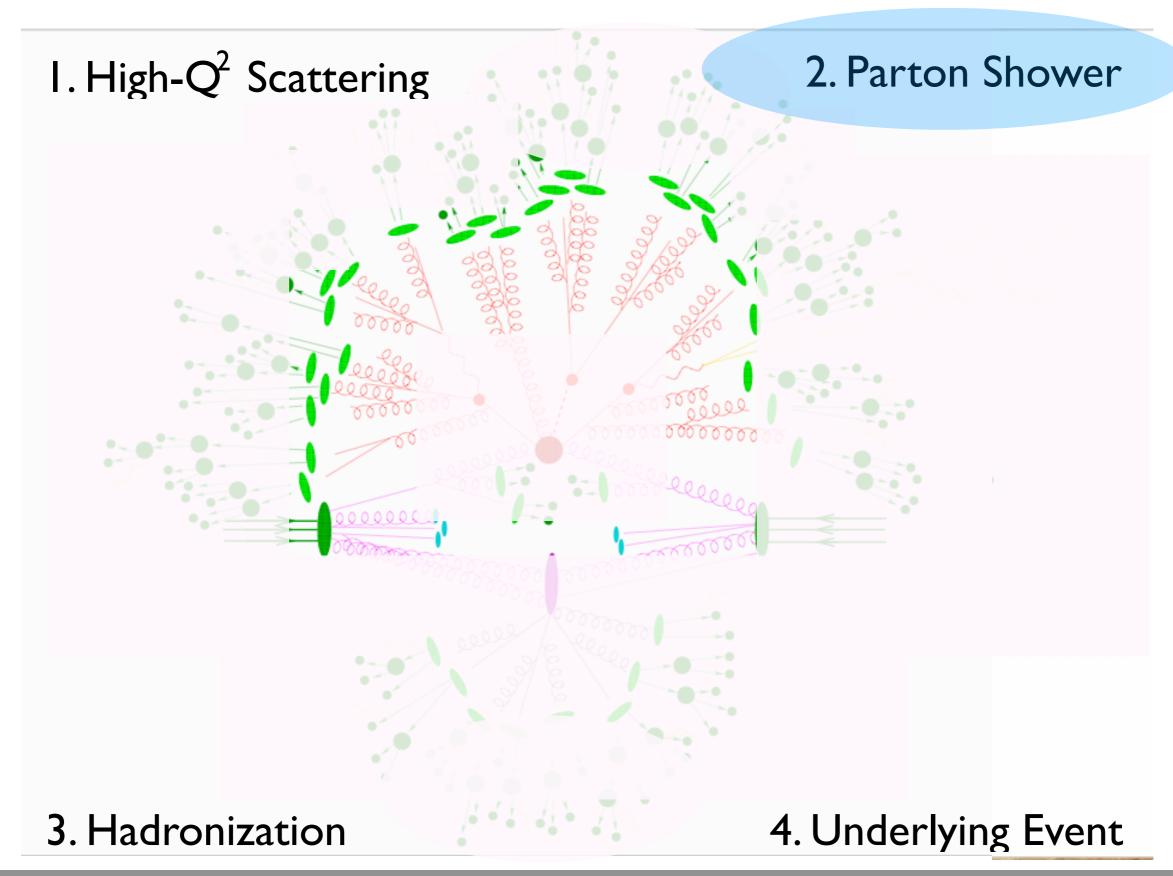

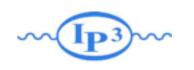

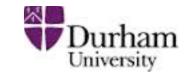

Matrix elements involving  $q \rightarrow q$  g or  $g \rightarrow gg$  are strongly enhanced when the final state particles are close in the phase space:

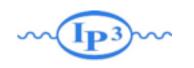

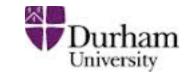

Matrix elements involving  $q \rightarrow q$  g or  $g \rightarrow gg$  are strongly enhanced when the final state particles are close in the phase space:

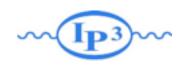

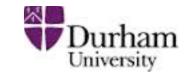

Matrix elements involving  $q \rightarrow q$  g or  $g \rightarrow gg$  are strongly enhanced when the final state particles are close in the phase space:

$$\frac{1}{(p_b + p_c)^2} \simeq \frac{1}{2E_bE_c(1 - \cos\theta)} = \frac{1}{t} \qquad \text{M}_p \qquad \text{a} \qquad \text{b} \qquad \text{z} = E_b/E_a$$

soft and collinear divergencies

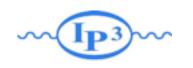

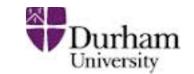

Matrix elements involving  $q \rightarrow q$  g or  $g \rightarrow gg$  are strongly enhanced when the final state particles are close in the phase space:

$$\frac{1}{(p_b + p_c)^2} \simeq \frac{1}{2E_bE_c(1 - \cos\theta)} = \frac{1}{t}$$

$$z = E_b/E_a$$

soft and collinear divergencies

#### Collinear factorization:

$$|\mathcal{M}_{n+1}|^2 d\Phi_{n+1} \simeq |\mathcal{M}_n|^2 d\Phi_n \frac{dt}{t} dz \frac{d\phi}{2\pi} \frac{\alpha_S}{2\pi} P_{a \to bc}(z)$$

when  $\theta$  is small.

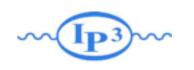

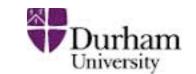

The spin averaged (unregulated) splitting functions for the various types of branching are:

$$\hat{P}_{qq}(z) = C_F \left[ \frac{1+z^2}{(1-z)} \right],$$

$$\hat{P}_{gq}(z) = C_F \left[ \frac{1+(1-z)^2}{z} \right],$$

$$\hat{P}_{qg}(z) = T_R \left[ z^2 + (1-z)^2 \right],$$

$$\hat{P}_{gg}(z) = C_A \left[ \frac{z}{(1-z)} + \frac{1-z}{z} + z(1-z) \right].$$

$$C_F = \frac{4}{2}, C_A = 3, T_R = \frac{1}{2}.$$

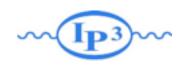

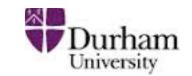

The spin averaged (unregulated) splitting functions for the various types of branching are:

$$\hat{P}_{qq}(z) = C_F \left[ \frac{1+z^2}{(1-z)} \right],$$

$$\hat{P}_{gq}(z) = C_F \left[ \frac{1+(1-z)^2}{z} \right],$$

$$\hat{P}_{qg}(z) = T_R \left[ z^2 + (1-z)^2 \right],$$

$$\hat{P}_{gg}(z) = C_A \left[ \frac{z}{(1-z)} + \frac{1-z}{z} + z(1-z) \right].$$

$$C_F = \frac{4}{3}, C_A = 3, T_R = \frac{1}{2}.$$

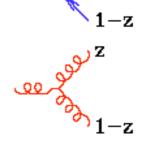

#### Comments:

- \* Gluons radiate the most
- \*There are soft divergences in z=1 and z=0.
- \* P<sub>qg</sub> has no soft divergences.

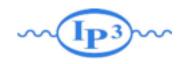

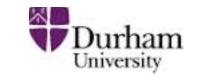

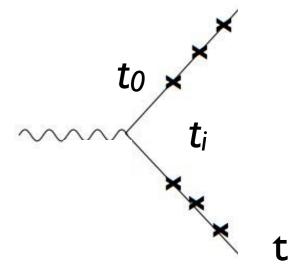

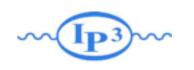

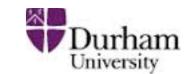

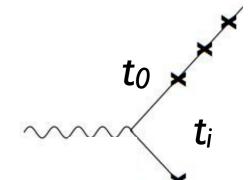

• Now, consider the non-branching probability for a parton at a given virtuality  $t_i$ :

$$\mathcal{P}_{\text{non-branching}}(t_i) = 1 - \mathcal{P}_{\text{branching}}(t_i) = 1 - \frac{\delta t}{t_i} \frac{\alpha_s}{2\pi} \int dz \hat{P}(z)$$

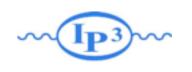

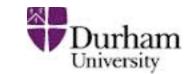

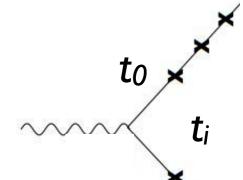

• Now, consider the non-branching probability for a parton at a given virtuality  $t_i$ :

$$\mathcal{P}_{\text{non-branching}}(t_i) = 1 - \mathcal{P}_{\text{branching}}(t_i) = 1 - \frac{\delta t}{t_i} \frac{\alpha_s}{2\pi} \int dz \hat{P}(z)$$

• The total non-branching probability between virtualities t and  $t_0$ :

$$\mathcal{P}_{\text{non-branching}}(t,t_0) \simeq \prod_{i=0}^{N} \left( 1 - \frac{\delta t}{t_i} \frac{\alpha_s}{2\pi} \int dz \hat{P}(z) \right)$$

$$\simeq e^{\sum_{i=0}^{N} \left( -\frac{\delta t}{t_i} \frac{\alpha_s}{2\pi} \int dz \hat{P}(z) \right)}$$

$$\simeq e^{-\int_{t}^{t_0} \frac{dt'}{t'} \frac{\alpha_s}{2\pi} \int dz \hat{P}(z)} = \Delta(t,t_0)$$

Mattelaer Olivier NCTS 2014

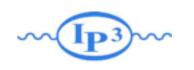

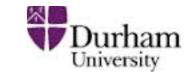

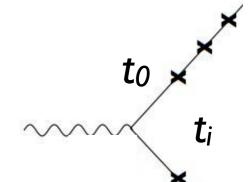

• Now, consider the non-branching probability for a parton at a given virtuality  $t_i$ :

$$\mathcal{P}_{\text{non-branching}}(t_i) = 1 - \mathcal{P}_{\text{branching}}(t_i) = 1 - \frac{\delta t}{t_i} \frac{\alpha_s}{2\pi} \int dz \hat{P}(z)$$

• The total non-branching probability between virtualities t and  $t_0$ :

$$\mathcal{P}_{\text{non-branching}}(t, t_0) \simeq \prod_{i=0}^{N} \left( 1 - \frac{\delta t}{t_i} \frac{\alpha_s}{2\pi} \int dz \hat{P}(z) \right)$$

$$\simeq e^{\sum_{i=0}^{N} \left( -\frac{\delta t}{t_i} \frac{\alpha_s}{2\pi} \int dz \hat{P}(z) \right)}$$

$$\simeq e^{-\int_{t}^{t_0} \frac{dt'}{t'} \frac{\alpha_s}{2\pi} \int dz \hat{P}(z)} = \Delta(t, t_0)$$

This is the famous "Sudakov form factor"

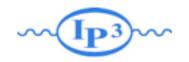

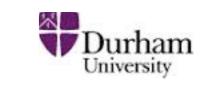

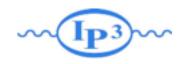

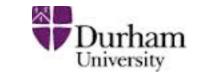

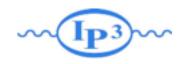

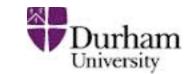

With the Sudakov form factor, we can now implement a final-state parton shower in a Monte Carlo event generator!

1. Start the evolution at the virtual mass scale  $t_0$  (e.g. the mass of the decaying particle) and momentum fraction  $z_0 = 1$ 

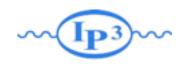

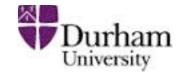

- 1. Start the evolution at the virtual mass scale  $t_0$  (e.g. the mass of the decaying particle) and momentum fraction  $z_0 = 1$
- 2. Given a virtual mass scale  $t_i$  and momentum fraction  $x_i$  at some stage in the evolution, generate the scale of the next emission  $t_{i+1}$  according to the Sudakov probability  $\Delta(t_i,t_{i+1})$  by solving  $\Delta(t_{i+1},t_i)=R$  where R is a random number (uniform on [0,1]).

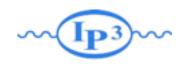

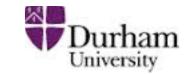

- 1. Start the evolution at the virtual mass scale  $t_0$  (e.g. the mass of the decaying particle) and momentum fraction  $z_0 = 1$
- 2. Given a virtual mass scale  $t_i$  and momentum fraction  $x_i$  at some stage in the evolution, generate the scale of the next emission  $t_{i+1}$  according to the Sudakov probability  $\Delta(t_i,t_{i+1})$  by solving  $\Delta(t_{i+1},t_i)=R$  where R is a random number (uniform on [0,1]).
- 3. If  $t_{i+1} < t_{cut}$  it means that the shower has finished.

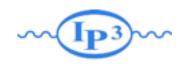

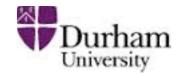

- 1. Start the evolution at the virtual mass scale  $t_0$  (e.g. the mass of the decaying particle) and momentum fraction  $z_0 = 1$
- 2. Given a virtual mass scale  $t_i$  and momentum fraction  $x_i$  at some stage in the evolution, generate the scale of the next emission  $t_{i+1}$  according to the Sudakov probability  $\Delta(t_i,t_{i+1})$  by solving  $\Delta(t_{i+1},t_i)=R$  where R is a random number (uniform on [0,1]).
- 3. If  $t_{i+1} < t_{cut}$  it means that the shower has finished.
- 4. Otherwise, generate  $z = z_i/z_{i+1}$  with a distribution proportional to  $(\alpha_s/2\pi)P(z)$ , where P(z) is the appropriate splitting function.

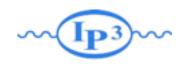

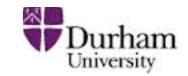

- 1. Start the evolution at the virtual mass scale  $t_0$  (e.g. the mass of the decaying particle) and momentum fraction  $z_0 = 1$
- 2. Given a virtual mass scale  $t_i$  and momentum fraction  $x_i$  at some stage in the evolution, generate the scale of the next emission  $t_{i+1}$  according to the Sudakov probability  $\Delta(t_i,t_{i+1})$  by solving  $\Delta(t_{i+1},t_i)=R$  where R is a random number (uniform on [0,1]).
- 3. If  $t_{i+1} < t_{cut}$  it means that the shower has finished.
- 4. Otherwise, generate  $z = z_i/z_{i+1}$  with a distribution proportional to  $(\alpha_s/2\pi)P(z)$ , where P(z) is the appropriate splitting function.
- 5. For each emitted particle, iterate steps 2-4 until branching stops.

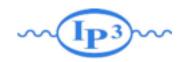

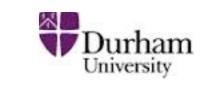

Mattelaer Olivier NCTS 2014

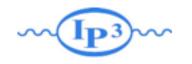

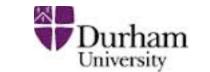

• The result is a "cascade" or "shower" of partons with ever smaller virtualities.

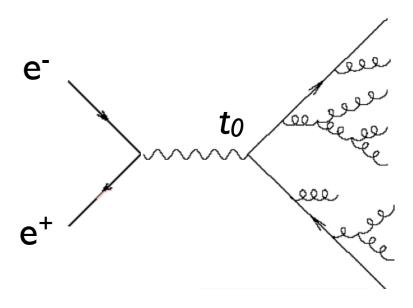

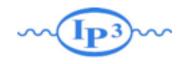

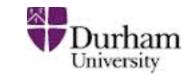

- The result is a "cascade" or "shower" of partons with ever smaller virtualities.
- The cutoff scale  $t_{\text{cut}}$  is usually set close to 1 GeV, the scale where non-perturbative effects start dominating over the perturbative parton shower.

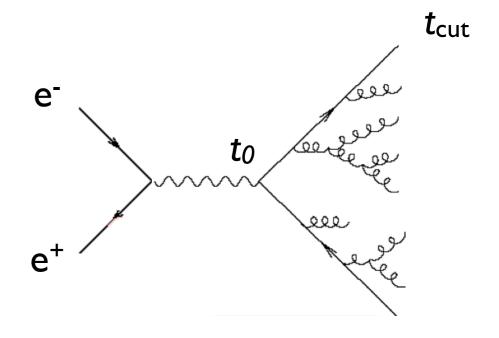

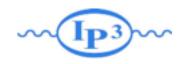

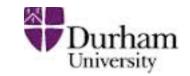

- The result is a "cascade" or "shower" of partons with ever smaller virtualities.
- The cutoff scale  $t_{\text{cut}}$  is usually set close to 1 GeV, the scale where non-perturbative effects start dominating over the perturbative parton shower.
- At this point, phenomenological models are used to simulate how the partons turn into color-neutral hadrons.
   Hadronization not sensitive to the physics at scale t<sub>0</sub>, but only t<sub>cut</sub>! (can be tuned once and for all!)

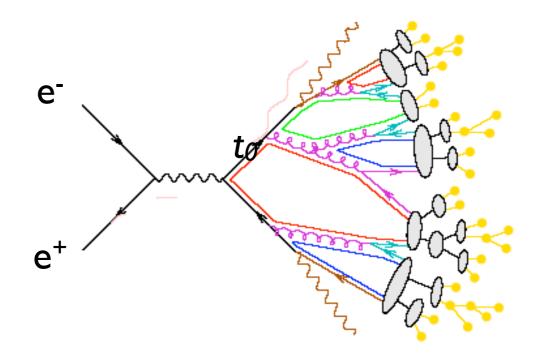

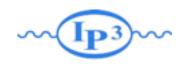

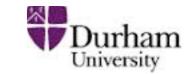

- So far, we have looked at final-state (time-like) splittings
- For initial state, the splitting functions are the same
- However, there is another ingredient the parton density (or distribution) functions (PDFs)
  - Probability to find a given parton in a hadron at a given momentum fraction  $x = p_z/P_z$  and scale t
- How do the PDFs evolve with increasing t?

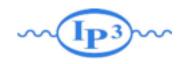

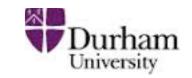

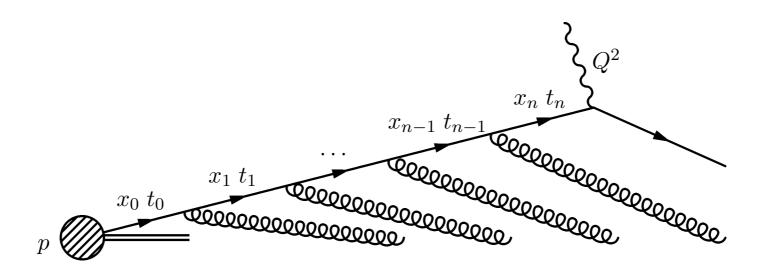

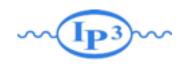

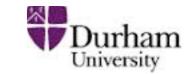

13

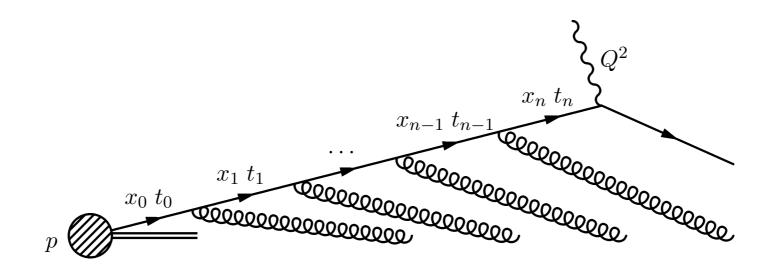

• Start with a quark PDF  $f_0(x)$  at scale  $t_0$ . After a single parton emission, the probability to find the quark at virtuality  $t > t_0$  is

$$f(x,t) = f_0(x) + \int_{t_0}^t \frac{dt'}{t'} \frac{\alpha_s}{2\pi} \int_x^1 \frac{dz}{z} P(z) f_0\left(\frac{x}{z}\right)$$

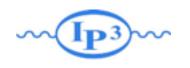

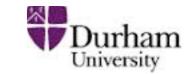

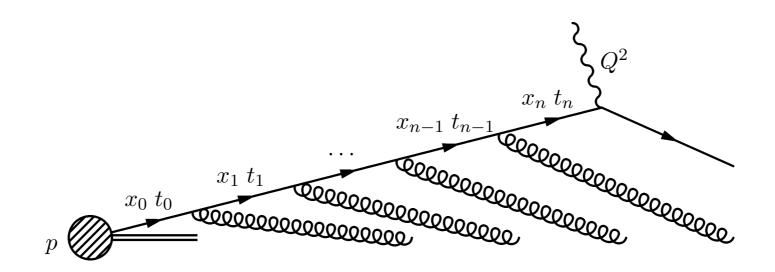

• Start with a quark PDF  $f_0(x)$  at scale  $t_0$ . After a single parton emission, the probability to find the quark at virtuality  $t > t_0$  is

$$f(x,t) = f_0(x) + \int_{t_0}^t \frac{dt'}{t'} \frac{\alpha_s}{2\pi} \int_x^1 \frac{dz}{z} P(z) f_0\left(\frac{x}{z}\right)$$

After a second emission, we have

$$f(x,t) = f_0(x) + \int_{t_0}^t \frac{dt'}{t'} \frac{\alpha_s}{2\pi} \int_x^1 \frac{dz}{z} P(z) \Big\{ f_0\left(\frac{x}{z}\right) + \int_{t_0}^{t'} \frac{dt''}{t''} \frac{\alpha_s}{2\pi} \int_{x/z}^1 \frac{dz'}{z'} P(z') f_0\left(\frac{x}{zz'}\right) \Big\}$$

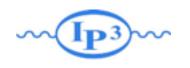

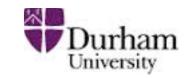

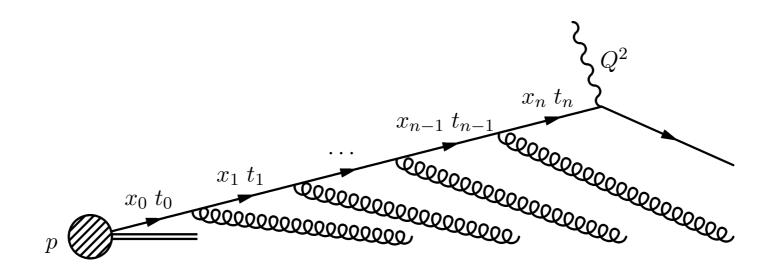

• Start with a quark PDF  $f_0(x)$  at scale  $t_0$ . After a single parton emission, the probability to find the quark at virtuality  $t > t_0$  is

$$f(x,t) = f_0(x) + \int_{t_0}^t \frac{dt'}{t'} \frac{\alpha_s}{2\pi} \int_x^1 \frac{dz}{z} P(z) f_0\left(\frac{x}{z}\right)$$

After a second emission, we have

$$f(x,t) = f_0(x) + \int_{t_0}^t \frac{dt'}{t'} \frac{\alpha_s}{2\pi} \int_x^1 \frac{dz}{z} P(z) \left\{ f_0\left(\frac{x}{z}\right) \right\} \int_{t_0}^t \frac{f(x/z, t')}{t''} \frac{dz''}{2\pi} \int_{x/z}^1 \frac{dz'}{z'} P(z') f_0\left(\frac{x}{zz'}\right) \right\}$$

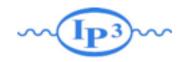

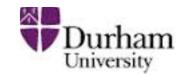

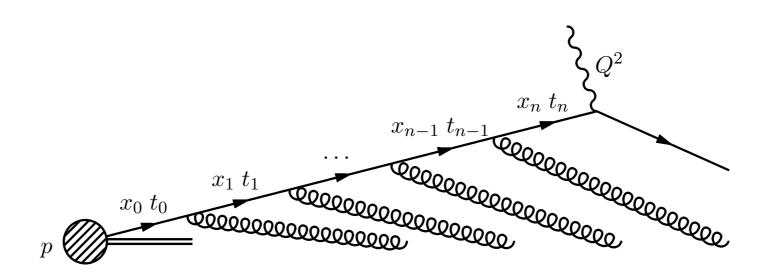

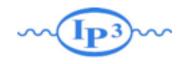

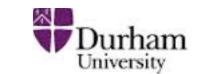

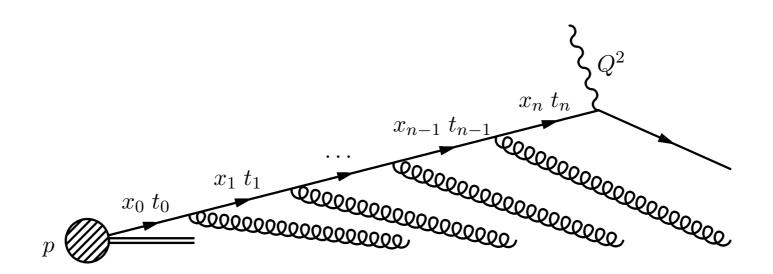

 So for multiple parton splittings, we arrive at an integral equation:

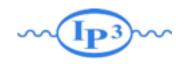

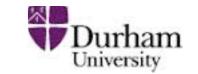

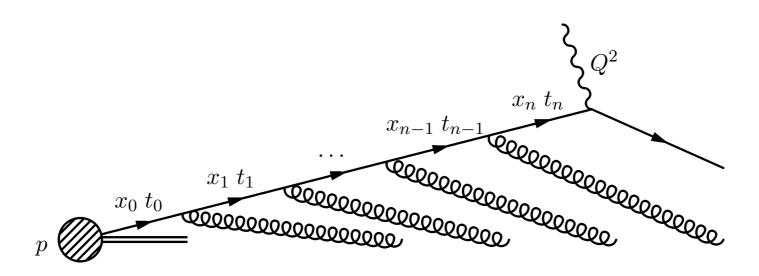

 So for multiple parton splittings, we arrive at an integral equation:

$$t\frac{\partial}{\partial t}f_i(x,t) = \int_x^1 \frac{dz}{z} \frac{\alpha_s}{2\pi} P_{ij}(z) f_j\left(\frac{x}{z}\right)$$

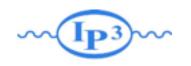

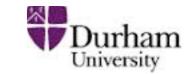

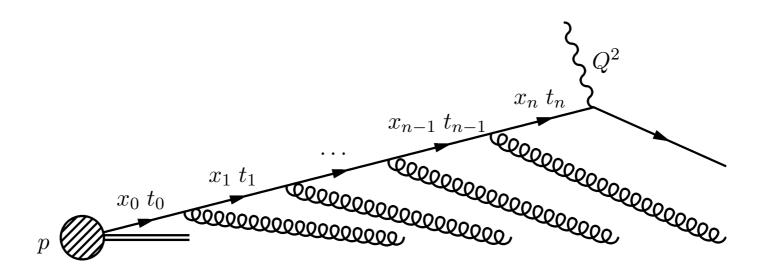

 So for multiple parton splittings, we arrive at an integral equation:

$$t\frac{\partial}{\partial t}f_i(x,t) = \int_x^1 \frac{dz}{z} \frac{\alpha_s}{2\pi} P_{ij}(z) f_j\left(\frac{x}{z}\right)$$

• This is the famous DGLAP equation (where we have taken into account the multiple parton species i, j). The boundary condition for the equation is the initial PDFs  $f_{i0}(x)$  at a starting scale  $t_0$  (again around 1 GeV).

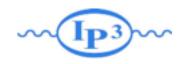

#### The DGLAP equation

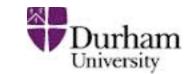

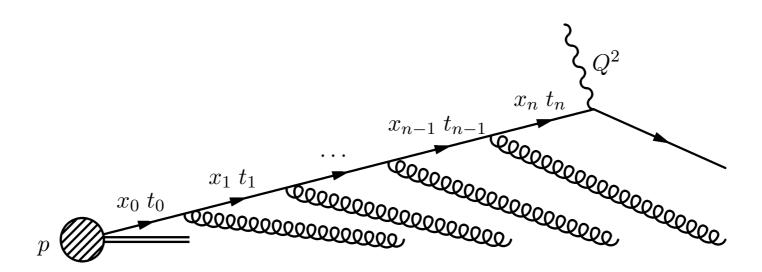

 So for multiple parton splittings, we arrive at an integral equation:

$$t\frac{\partial}{\partial t}f_i(x,t) = \int_x^1 \frac{dz}{z} \frac{\alpha_s}{2\pi} P_{ij}(z) f_j\left(\frac{x}{z}\right)$$

- This is the famous DGLAP equation (where we have taken into account the multiple parton species i, j). The boundary condition for the equation is the initial PDFs  $f_{i0}(x)$  at a starting scale  $t_0$  (again around 1 GeV).
- These starting PDFs are fitted to experimental data.

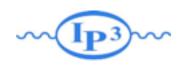

#### Initial-state parton showers

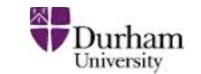

- To simulate parton radiation from the initial state, we start with the hard scattering, and then "devolve" the DGLAP evolution to get back to the original hadron: Backwards evolution!
- In backwards evolution, the Sudakovs include also the PDFs this follows from the DGLAP equation and ensures conservation of probability:

$$\Delta_{Ii}(x, t_1, t_2) = \exp\left\{-\int_{t_1}^{t_2} dt' \sum_{j} \int_{x}^{1} \frac{dx'}{x'} \frac{\alpha_s(t')}{2\pi} P_{ij} \left(\frac{x}{x'}\right) \frac{f_i(x', t')}{f_j(x, t')}\right\}$$

This represents the probability that parton i will stay at the same x (no splittings) when evolving from  $t_1$  to  $t_2$ .

• The shower simulation is now done as in FS shower!

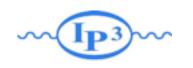

#### Parton Shower MC event generators

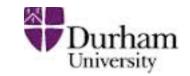

- In both initial-state and final-state showers, the definition of t is not unique, as long as it has the dimension of scale:
- Different parton shower generators have made different choices:
  - → Ariadne: "dipole p<sub>T</sub>"
  - $\rightarrow$  Herwig: E  $\cdot \theta$
  - $\rightarrow$  Pythia (old): virtuality  $q^2$
  - → Pythia 6.4 and Pythia 8: pT
  - ⇒ Sherpa: v. I.I virtuality  $q^2$ , v. I.2 "dipole  $p_T$ "
- Note that all of the above are complete MC event generators with matrix elements, parton showers, hadronization, decay, and underlying event simulation.

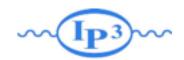

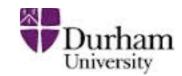

#### Back to our favorite piece of art!

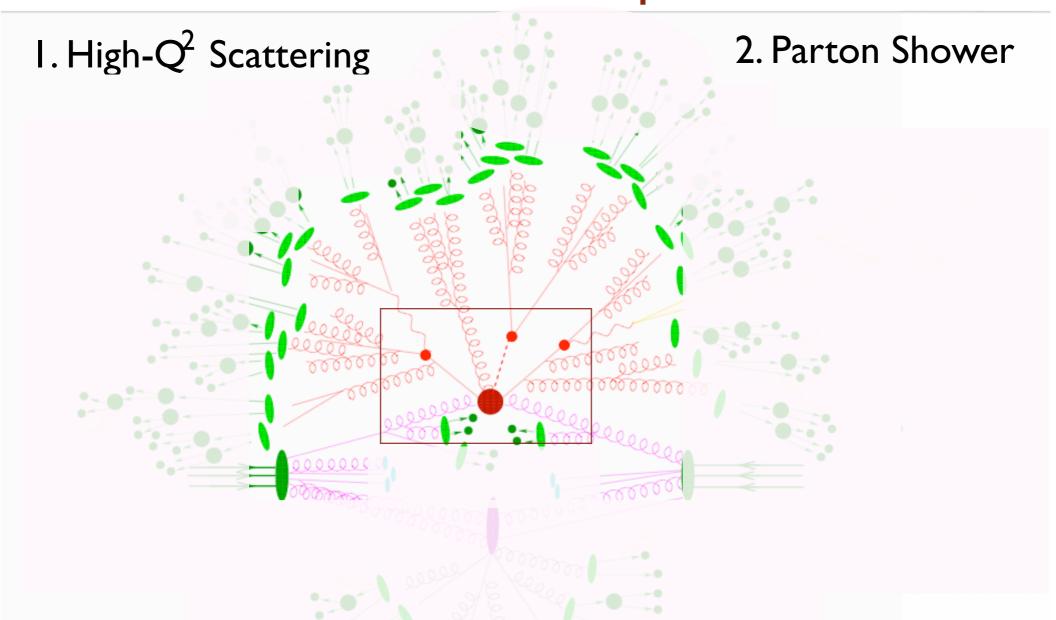

How do we define the limit between parton shower and matrix element?

Mattelaer Olivier NCTS 2014

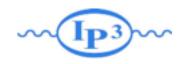

#### PS alone vs matched samples

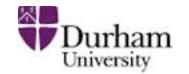

In the soft-collinear approximation of Parton Shower MCs, parameters are used to tune the result  $\Rightarrow$  Large variation in results (small prediction power)

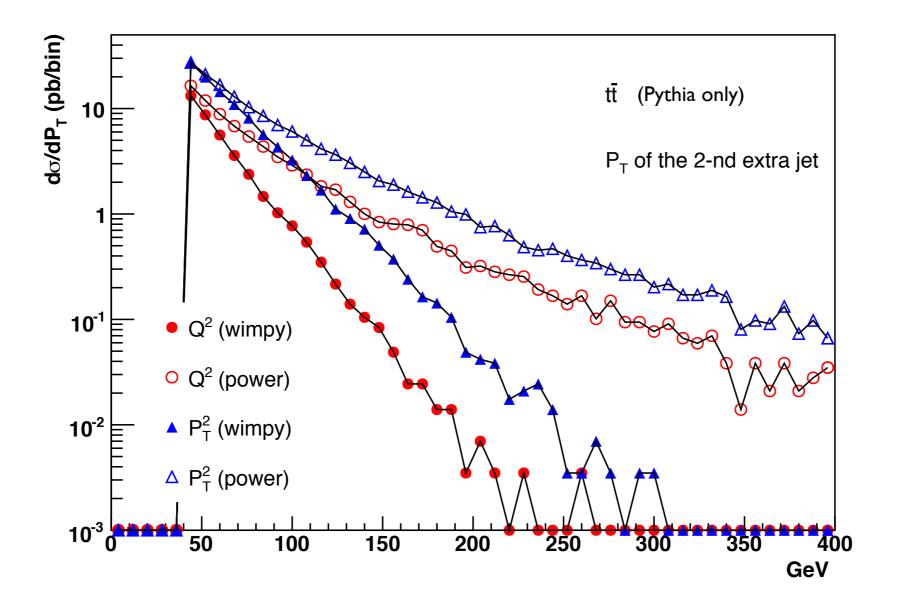

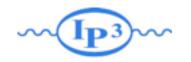

#### PS alone vs ME matching

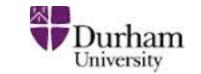

In a matched sample these differences are irrelevant since the behavior at high pt is dominated by the matrix element.

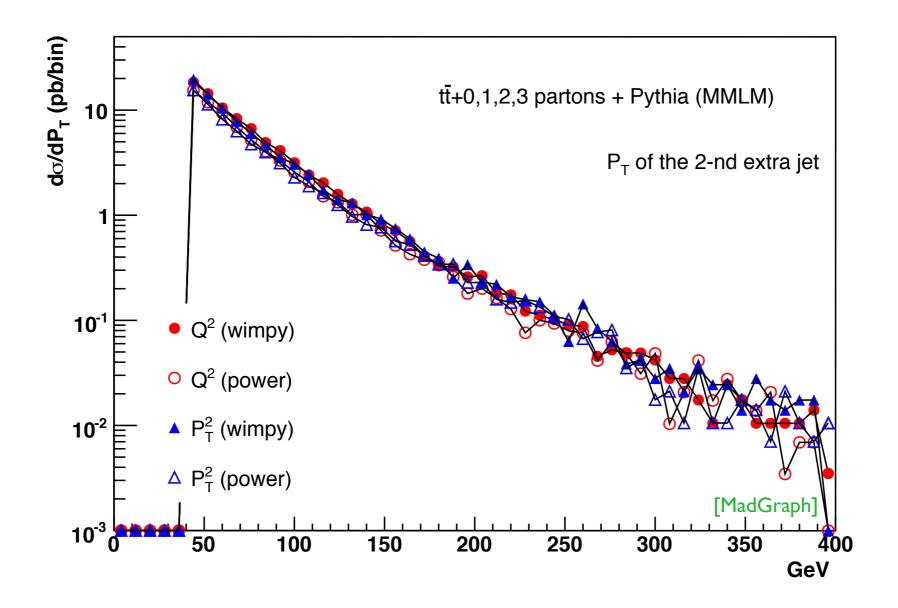

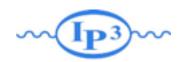

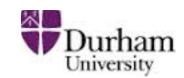

Mattelaer Olívier NCTS 2014

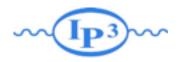

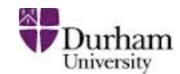

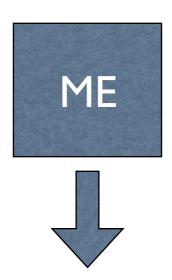

- I. Fixed order calculation
- 2. Computationally expensive
- 3. Limited number of particles
- 4. Valid when partons are hard and well separated
- 5. Quantum interference correct
- 6. Needed for multi-jet description

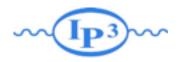

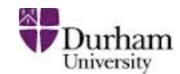

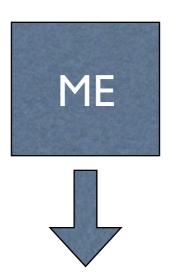

- I. Fixed order calculation
- 2. Computationally expensive
- 3. Limited number of particles
- 4. Valid when partons are hard and well separated
- 5. Quantum interference correct
- 6. Needed for multi-jet description

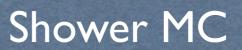

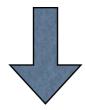

- I. Resums logs to all orders
- 2. Computationally cheap
- 3. No limit on particle multiplicity
- 4. Valid when partons are collinear and/or soft
- 5. Partial interference through angular ordering
- 6. Needed for hadronization

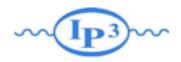

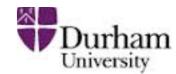

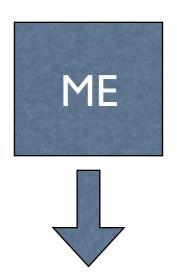

- I. Fixed order calculation
- 2. Computationally expensive
- 3. Limited number of particles
- 4. Valid when partons are hard and well separated
- 5. Quantum interference correct
- 6. Needed for multi-jet description

Shower MC

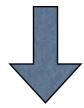

- I. Resums logs to all orders
- 2. Computationally cheap
- 3. No limit on particle multiplicity
- 4. Valid when partons are collinear and/or soft
- 5. Partial interference through angular ordering
- 6. Needed for hadronization

Approaches are complementary: merge them!

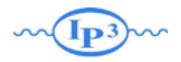

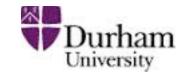

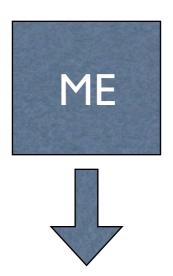

- I. Fixed order calculation
- 2. Computationally expensive
- 3. Limited number of particles
- 4. Valid when partons are hard and well separated
- 5. Quantum interference correct
- 6. Needed for multi-jet description

Shower MC

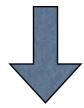

- I. Resums logs to all orders
- 2. Computationally cheap
- 3. No limit on particle multiplicity
- 4. Valid when partons are collinear and/or soft
- 5. Partial interference through angular ordering
- 6. Needed for hadronization

Approaches are complementary: merge them!

Difficulty: avoid double counting, ensure smooth distributions

Mattelaer Olivier NCTS 2014

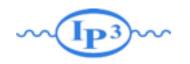

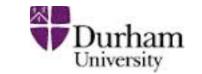

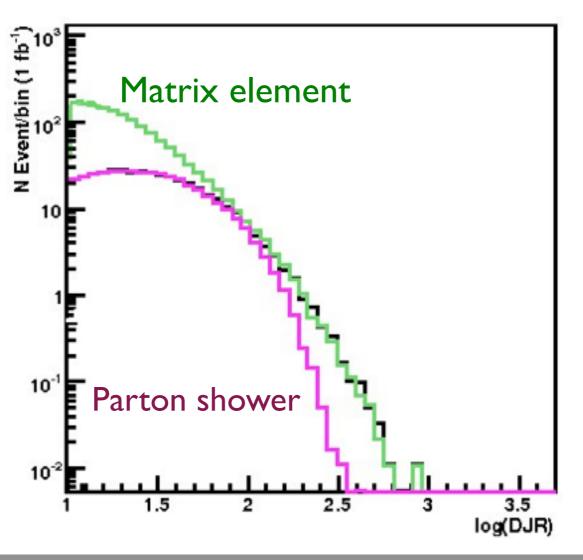

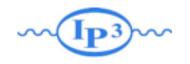

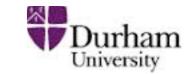

Regularization of matrix element divergence

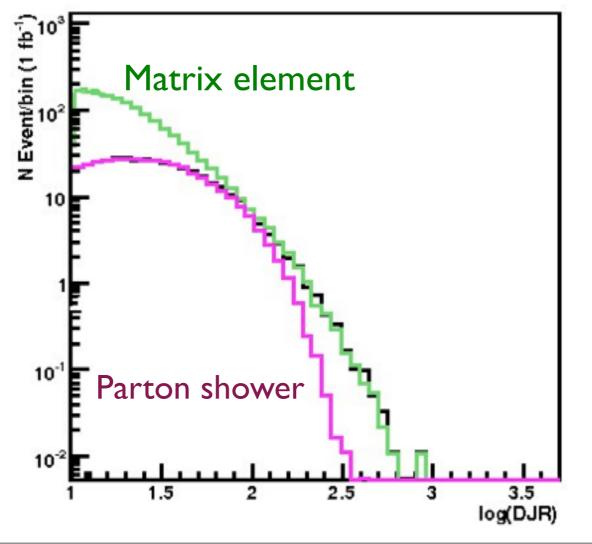

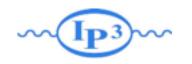

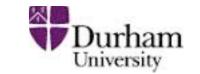

- Regularization of matrix element divergence
- Correction of the parton shower for large momenta

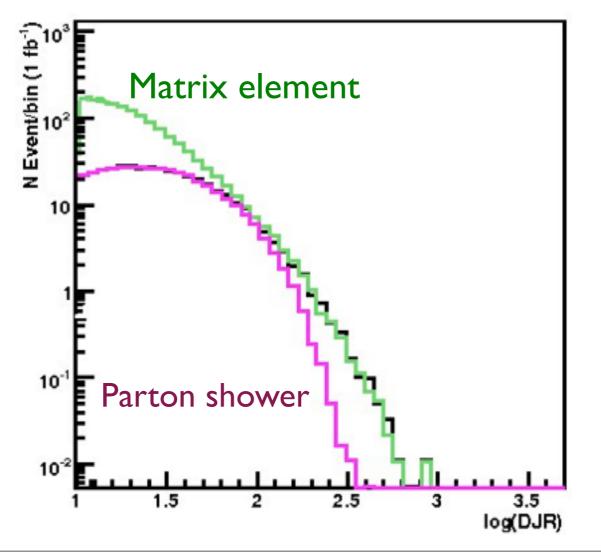

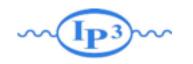

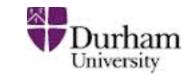

- Regularization of matrix element divergence
- Correction of the parton shower for large momenta
- Smooth jet distributions

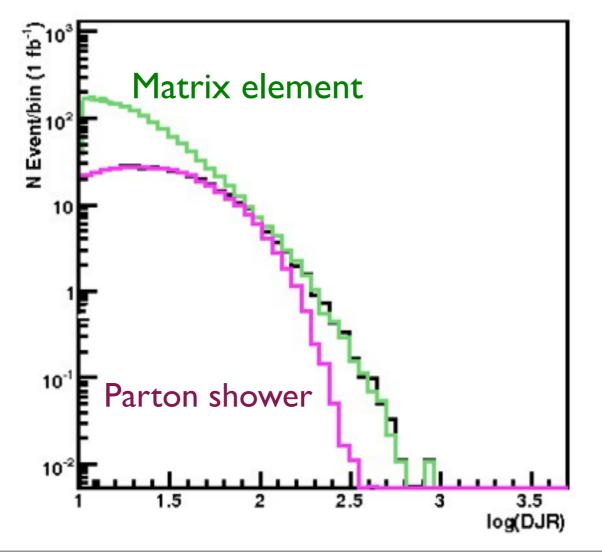

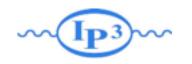

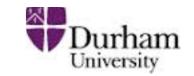

- Regularization of matrix element divergence
- Correction of the parton shower for large momenta
- Smooth jet distributions

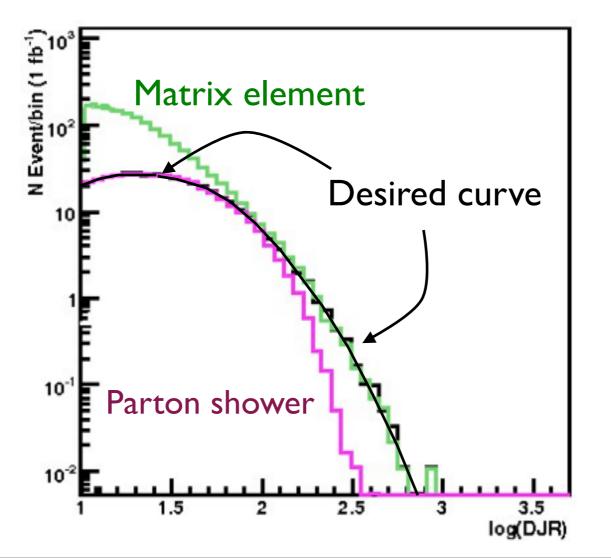

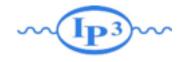

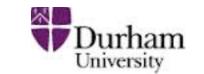

[Mangano]
[Catani, Krauss, Kuhn, Webber]
[Lönnblad]

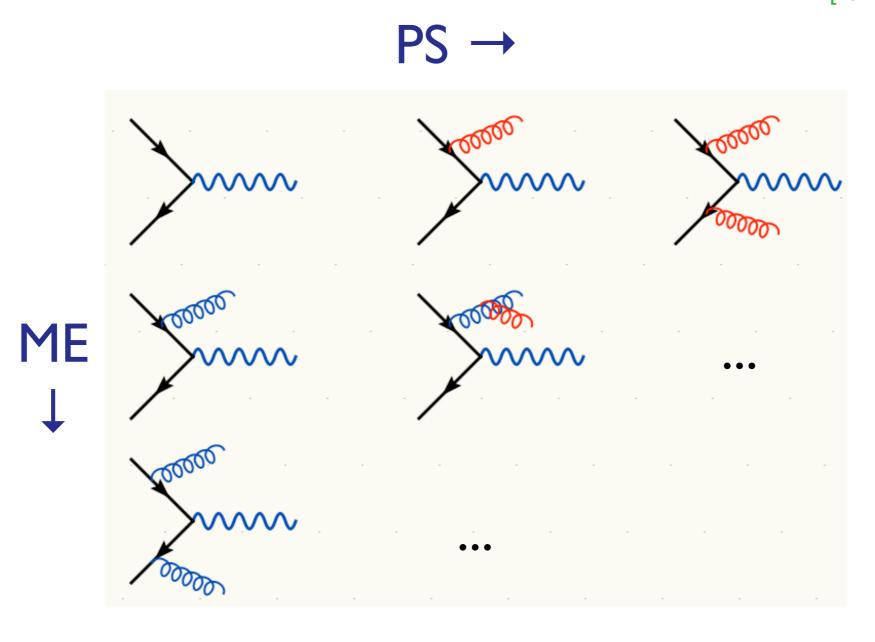

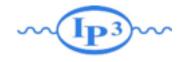

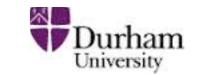

[Mangano]
[Catani, Krauss, Kuhn, Webber]
[Lönnblad]

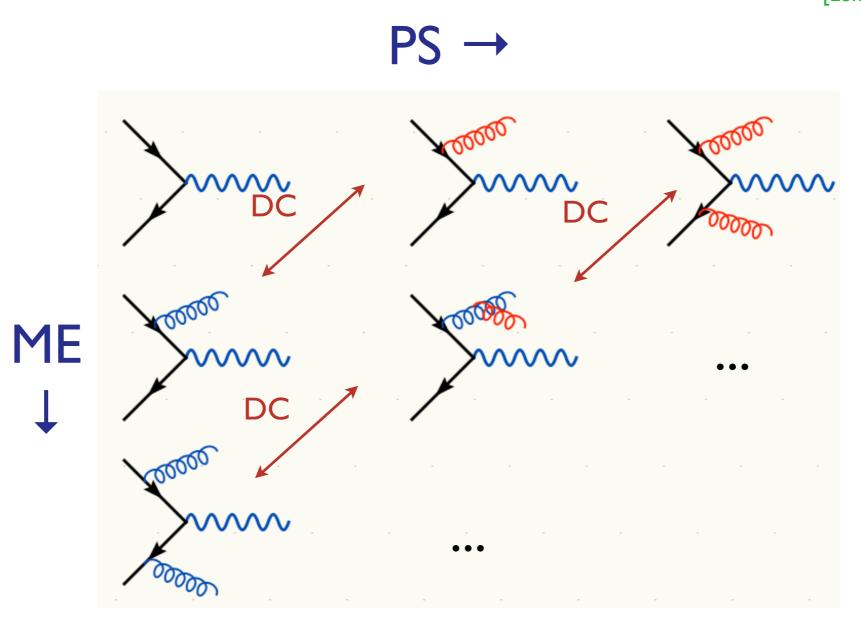

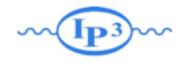

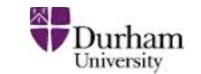

[Mangano]
[Catani, Krauss, Kuhn, Webber]
[Lönnblad]

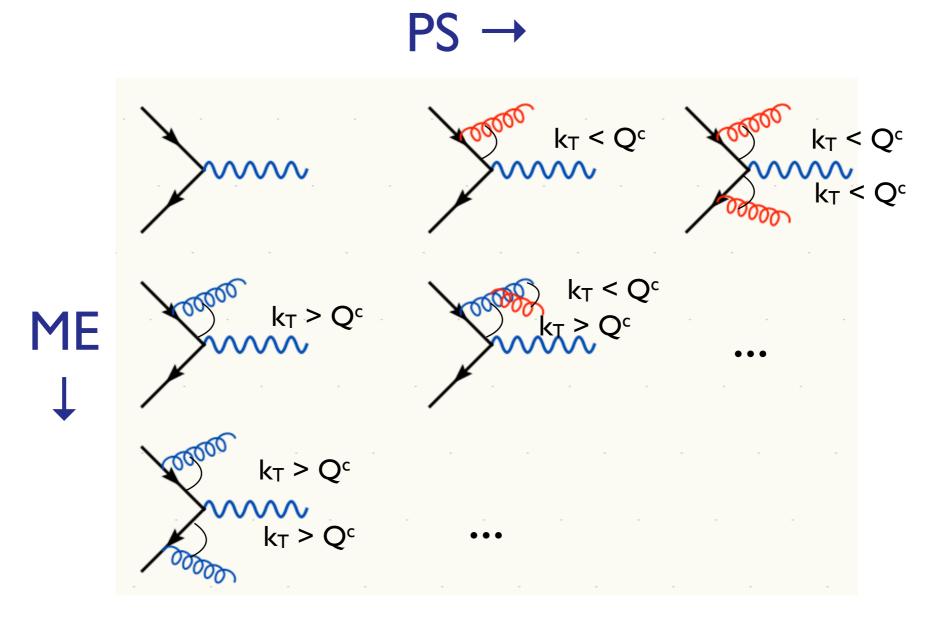

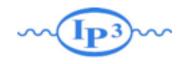

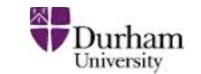

[Mangano]
[Catani, Krauss, Kuhn, Webber]
[Lönnblad]

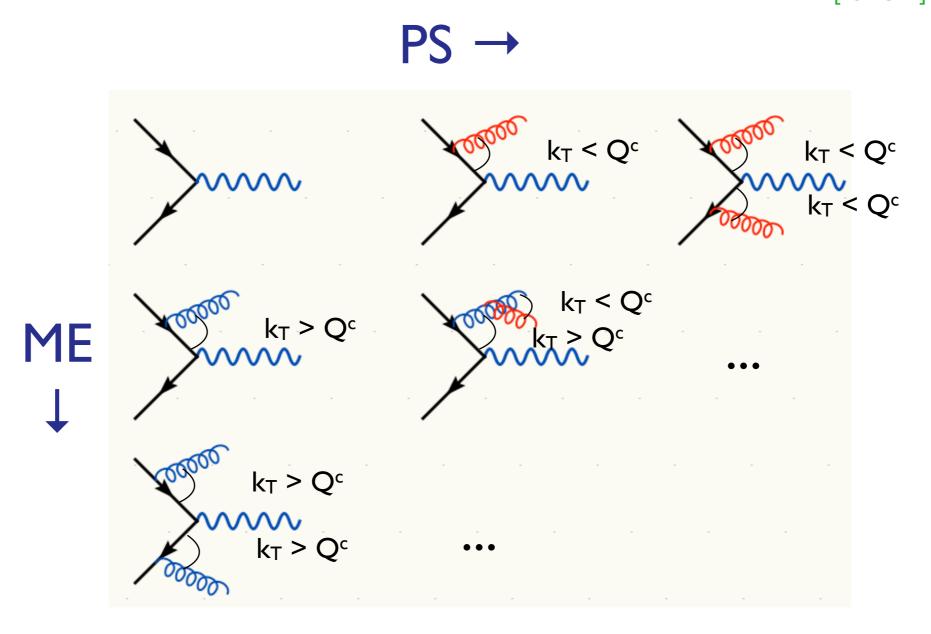

Double counting between ME and PS easily avoided using phase space cut between the two: PS below cutoff, ME above cutoff.

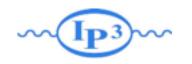

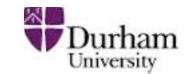

- So double counting problem easily solved, but what about getting smooth distributions that are independent of the precise value of Q<sup>c</sup>?
- Below cutoff, distribution is given by PS
   need to make ME look like PS near cutoff
- Let's take another look at the PS!

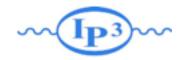

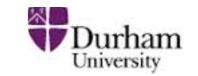

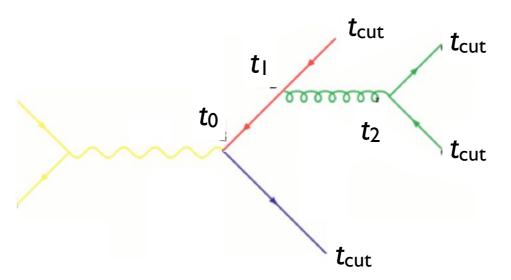

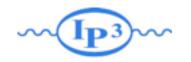

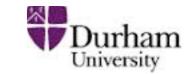

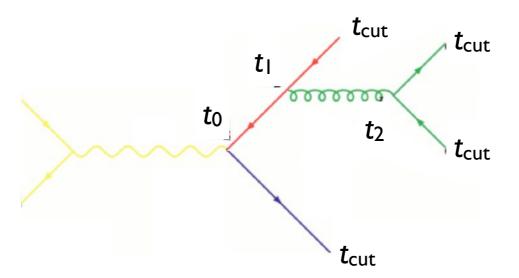

• How does the PS generate the configuration above?

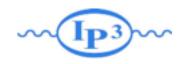

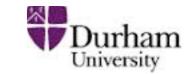

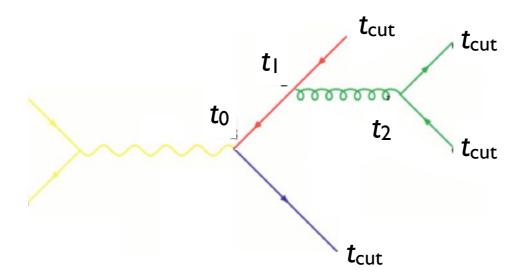

- How does the PS generate the configuration above?
- Probability for the splitting at t<sub>1</sub> is given by

$$(\Delta_q(t_1, t_0))^2 \frac{\alpha_s(t_1)}{2\pi} P_{gq}(z)$$

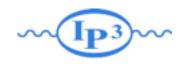

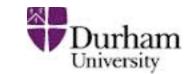

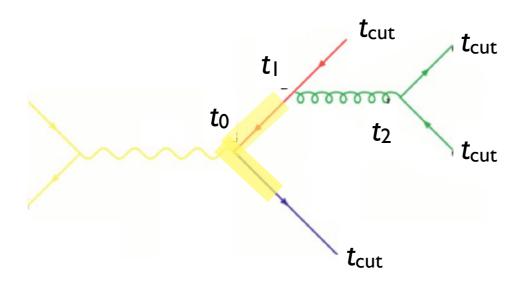

- How does the PS generate the configuration above?
- Probability for the splitting at t<sub>1</sub> is given by

$$\left(\Delta_q(t_1, t_0)\right)^2 \frac{\alpha_s(t_1)}{2\pi} P_{gq}(z)$$

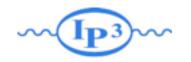

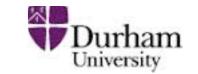

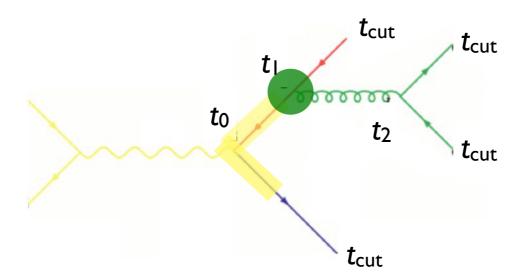

- How does the PS generate the configuration above?
- Probability for the splitting at t<sub>1</sub> is given by

$$(\Delta_q(t_1, t_0))^2 \frac{\alpha_s(t_1)}{2\pi} P_{gq}(z)$$

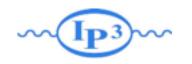

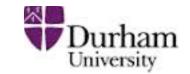

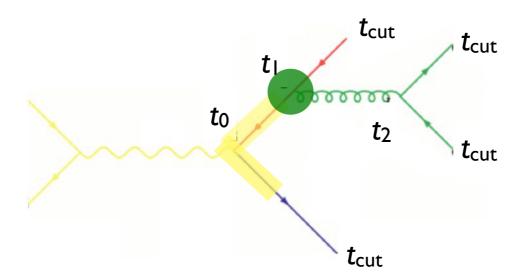

- How does the PS generate the configuration above?
- Probability for the splitting at t<sub>1</sub> is given by

$$(\Delta_q(t_1, t_0))^2 \frac{\alpha_s(t_1)}{2\pi} P_{gq}(z)$$

$$(\Delta_q(t_{\text{cut}}, t_0))^2 \Delta_g(t_2, t_1) (\Delta_q(t_{\text{cut}}, t_2))^2 \frac{\alpha_s(t_1)}{2\pi} P_{gq}(z) \frac{\alpha_s(t_2)}{2\pi} P_{qg}(z')$$

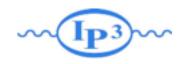

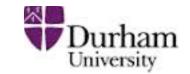

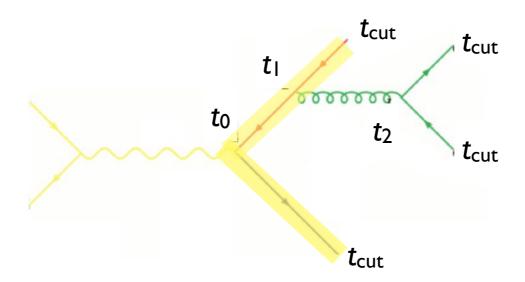

- How does the PS generate the configuration above?
- Probability for the splitting at t<sub>1</sub> is given by

$$(\Delta_q(t_1, t_0))^2 \frac{\alpha_s(t_1)}{2\pi} P_{gq}(z)$$

$$\frac{(\Delta_q(t_{\text{cut}}, t_0))^2}{2} \Delta_g(t_2, t_1) (\Delta_q(t_{\text{cut}}, t_2))^2 \frac{\alpha_s(t_1)}{2\pi} P_{gq}(z) \frac{\alpha_s(t_2)}{2\pi} P_{qg}(z')$$

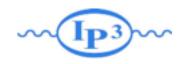

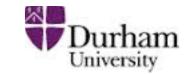

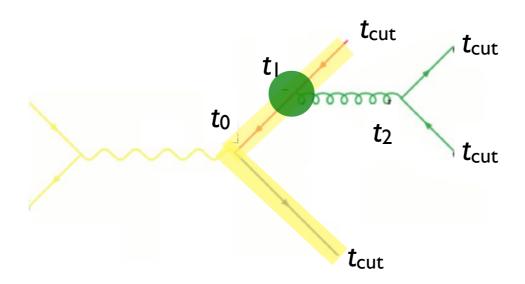

- How does the PS generate the configuration above?
- Probability for the splitting at t<sub>1</sub> is given by

$$(\Delta_q(t_1, t_0))^2 \frac{\alpha_s(t_1)}{2\pi} P_{gq}(z)$$

$$\frac{(\Delta_q(t_{\text{cut}}, t_0))^2}{2} \Delta_g(t_2, t_1) (\Delta_q(t_{\text{cut}}, t_2))^2 \frac{\alpha_s(t_1)}{2\pi} P_{gq}(z) \frac{\alpha_s(t_2)}{2\pi} P_{qg}(z')$$

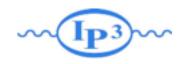

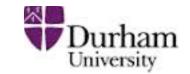

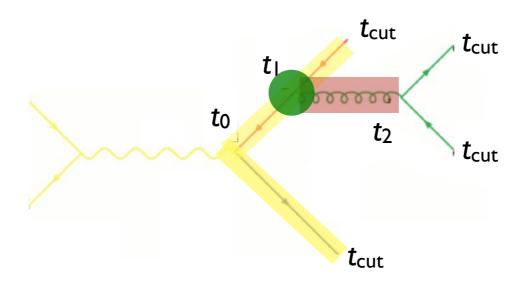

- How does the PS generate the configuration above?
- Probability for the splitting at t<sub>1</sub> is given by

$$(\Delta_q(t_1, t_0))^2 \frac{\alpha_s(t_1)}{2\pi} P_{gq}(z)$$

$$\frac{(\Delta_q(t_{\rm cut},t_0))^2}{2\pi}\Delta_g(t_2,t_1)(\Delta_q(t_{\rm cut},t_2))^2\frac{\alpha_s(t_1)}{2\pi}P_{gq}(z)\frac{\alpha_s(t_2)}{2\pi}P_{qg}(z')$$

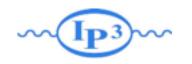

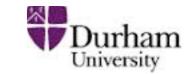

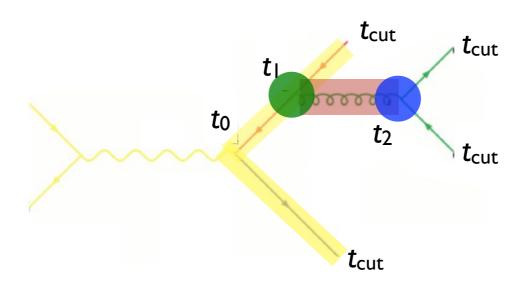

- How does the PS generate the configuration above?
- Probability for the splitting at t<sub>1</sub> is given by

$$(\Delta_q(t_1, t_0))^2 \frac{\alpha_s(t_1)}{2\pi} P_{gq}(z)$$

$$\frac{(\Delta_q(t_{\rm cut},t_0))^2}{2\pi}\Delta_g(t_2,t_1)(\Delta_q(t_{\rm cut},t_2))^2\frac{\alpha_s(t_1)}{2\pi}P_{gq}(z)\frac{\alpha_s(t_2)}{2\pi}P_{qg}(z')$$

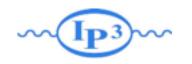

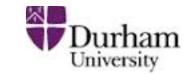

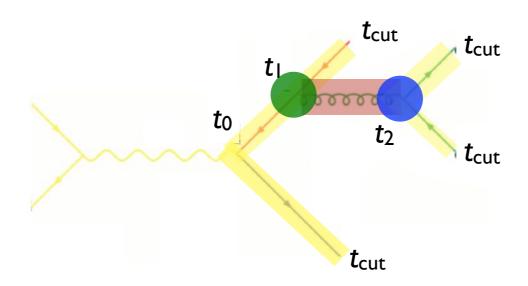

- How does the PS generate the configuration above?
- Probability for the splitting at t<sub>1</sub> is given by

$$(\Delta_q(t_1, t_0))^2 \frac{\alpha_s(t_1)}{2\pi} P_{gq}(z)$$

$$\frac{(\Delta_q(t_{\rm cut},t_0))^2}{(\Delta_q(t_{\rm cut},t_1))^2} \Delta_g(t_2,t_1) (\Delta_q(t_{\rm cut},t_2))^2 \frac{\alpha_s(t_1)}{2\pi} P_{gq}(z) \frac{\alpha_s(t_2)}{2\pi} P_{qg}(z')$$

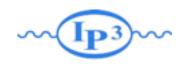

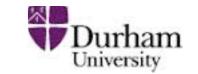

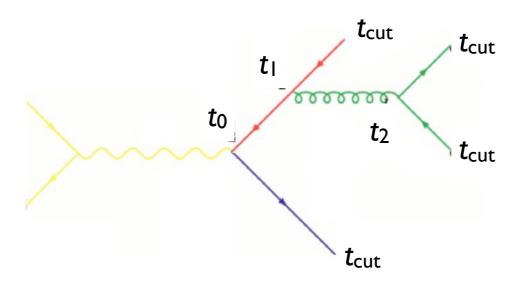

$$(\Delta_q(t_{\text{cut}}, t_0))^2 \Delta_g(t_2, t_1) (\Delta_q(t_{\text{cut}}, t_2))^2 \frac{\alpha_s(t_1)}{2\pi} P_{gq}(z) \frac{\alpha_s(t_2)}{2\pi} P_{qg}(z')$$

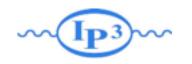

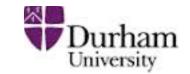

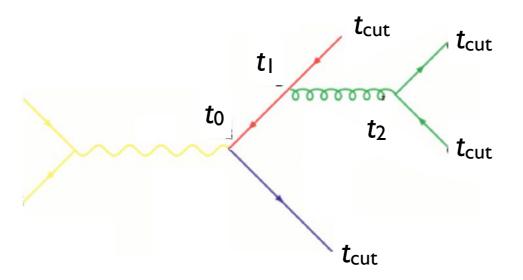

$$(\Delta_q(t_{\text{cut}}, t_0))^2 \Delta_g(t_2, t_1) (\Delta_q(t_{\text{cut}}, t_2))^2 \frac{\alpha_s(t_1)}{2\pi} P_{gq}(z) \frac{\alpha_s(t_2)}{2\pi} P_{qg}(z')$$

Corresponds to the matrix element BUT with  $\alpha_s$  evaluated at the scale of each splitting

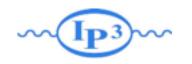

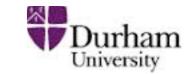

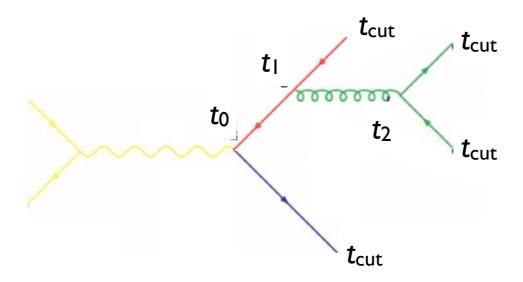

$$\left(\Delta_q(t_{\text{cut}}, t_0))^2 \Delta_g(t_2, t_1) (\Delta_q(t_{\text{cut}}, t_2))^2 \frac{\alpha_s(t_1)}{2\pi} P_{gq}(z) \frac{\alpha_s(t_2)}{2\pi} P_{qg}(z') \right)$$

Corresponds to the matrix element BUT with  $\alpha_s$  evaluated at the scale of each splitting

Sudakov suppression due to disallowing additional radiation above the scale  $t_{\text{cut}}$ 

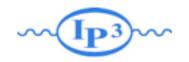

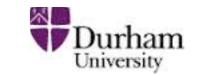

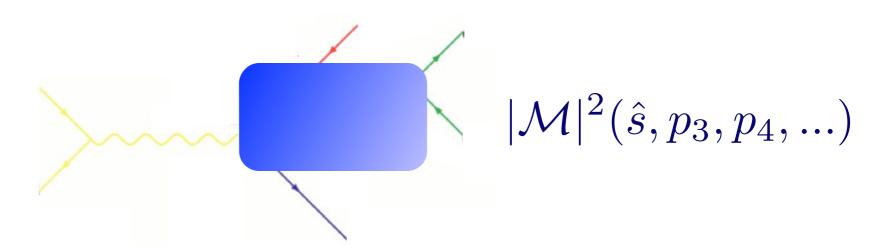

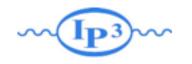

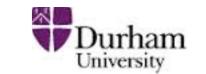

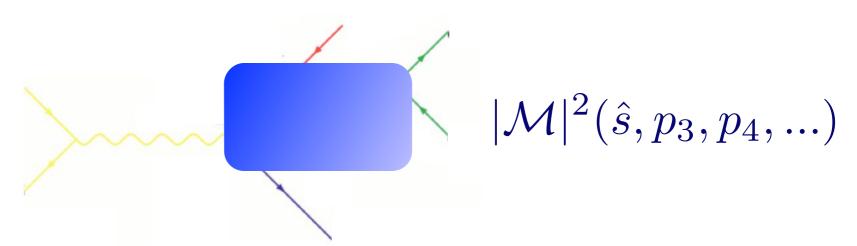

 To get an equivalent treatment of the corresponding matrix element, do as follows:

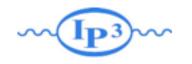

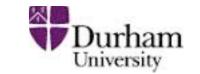

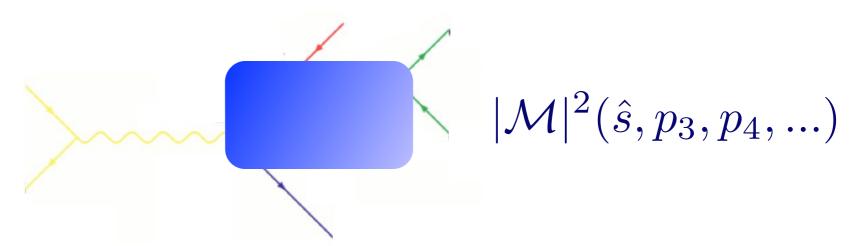

- To get an equivalent treatment of the corresponding matrix element, do as follows:
  - 1. Cluster the event using some clustering algorithm
    - this gives us a corresponding "parton shower history"

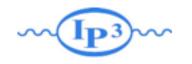

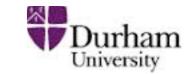

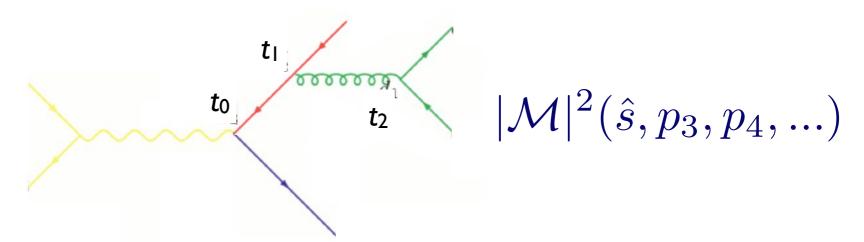

- To get an equivalent treatment of the corresponding matrix element, do as follows:
  - 1. Cluster the event using some clustering algorithm
    - this gives us a corresponding "parton shower history"

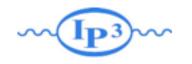

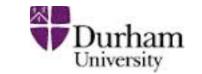

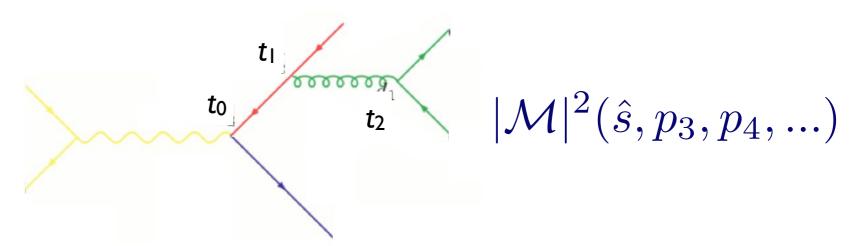

- To get an equivalent treatment of the corresponding matrix element, do as follows:
  - I. Cluster the event using some clustering algorithmthis gives us a corresponding "parton shower history"
  - 2. Reweight  $\alpha_s$  in each clustering vertex with the clustering scale

 $|\mathcal{M}|^2 \to |\mathcal{M}|^2 \frac{\alpha_s(t_1)}{\alpha_s(t_0)} \frac{\alpha_s(t_2)}{\alpha_s(t_0)}$ 

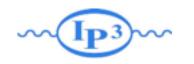

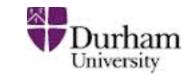

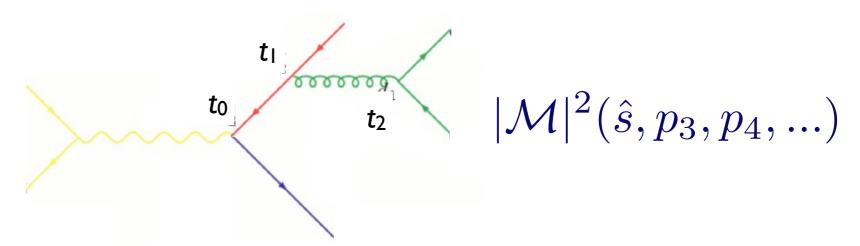

- To get an equivalent treatment of the corresponding matrix element, do as follows:
  - I. Cluster the event using some clustering algorithmthis gives us a corresponding "parton shower history"
  - 2. Reweight  $\alpha_s$  in each clustering vertex with the clustering scale  $|\mathcal{M}|^2 \to |\mathcal{M}|^2 \frac{\alpha_s(t_1)}{\alpha_s(t_0)} \frac{\alpha_s(t_2)}{\alpha_s(t_0)}$

3. Use some algorithm to apply the equivalent Sudakov suppression  $(\Delta_q(t_{\rm cut},t_0))^2\Delta_q(t_2,t_1)(\Delta_q(t_{\rm cut},t_2))^2$ 

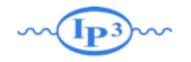

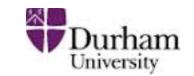

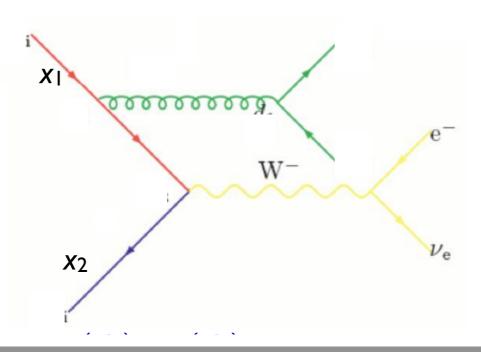

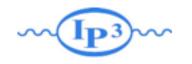

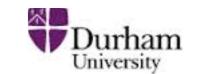

- We are of course not interested in e<sup>+</sup>e<sup>-</sup> but p-p(bar)
  - what happens for initial state radiation?

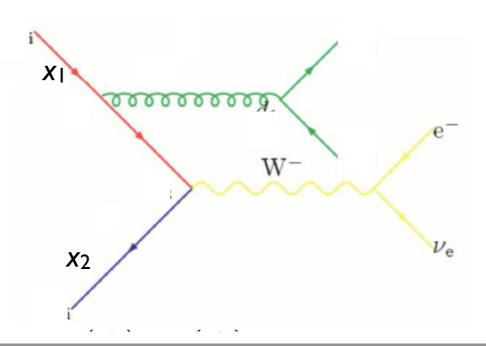

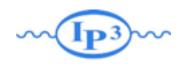

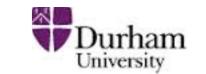

- We are of course not interested in e<sup>+</sup>e<sup>-</sup> but p-p(bar)
  - what happens for initial state radiation?
- Let's do the same exercise as before:

$$\mathcal{P} = (\Delta_{Iq}(t_{\text{cut}}, t_0))^2 \Delta_g(t_2, t_1) (\Delta_q(t_{\text{cut}}, t_2))^2 \frac{\alpha_s(t_1)}{2\pi} \frac{P_{gq}(z)}{z} \frac{f_q(x_1, t_1)}{f_q(x_1', t_1)} \frac{\alpha_s(t_2)}{2\pi} P_{qg}(z') \\ \times \hat{\sigma}_{q\bar{q} \to e\nu}(\hat{s}, ...) f_q(x_1', t_0) f_{\bar{q}}(x_2, t_0)$$

$$t_{\text{cut}}$$

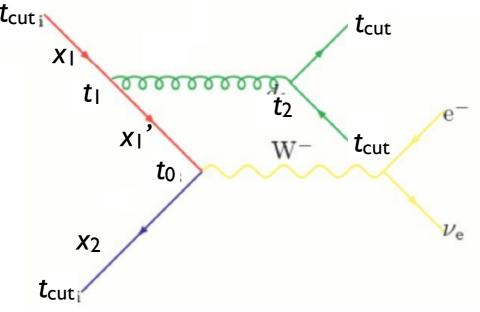

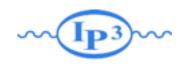

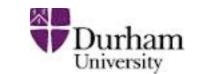

- We are of course not interested in e<sup>+</sup>e<sup>-</sup> but p-p(bar)
  - what happens for initial state radiation?
- Let's do the same exercise as before:

tcuti

$$\mathcal{P} = \frac{(\Delta_{Iq}(t_{\rm cut},t_0))^2}{\Delta_g(t_2,t_1)(\Delta_q(t_{\rm cut},t_2))^2} \frac{\alpha_s(t_1)}{2\pi} \frac{P_{gq}(z)}{z} \frac{f_q(x_1,t_1)}{f_q(x_1',t_1)} \frac{\alpha_s(t_2)}{2\pi} P_{qg}(z') \\ \times \hat{\sigma}_{q\bar{q}\to e\nu}(\hat{s},...) f_q(x_1',t_0) f_{\bar{q}}(x_2,t_0) \\ t_{\rm cut} \\ t_1 \\ t_2 \\ t_2 \\ t_3 \\ t_4 \\ t_6 \\ t_{1} \\ t_{2} \\ t_{2} \\ t_{2} \\ t_{3} \\ t_{4} \\ t_{4} \\ t_{5} \\ t_{6} \\ t_{6} \\ t_{7} \\ t_{8} \\ t_{1} \\ t_{1} \\ t_{2} \\ t_{2} \\ t_{3} \\ t_{4} \\ t_{5} \\ t_{6} \\ t_{7} \\ t_{8} \\ t_{1} \\ t_{1} \\ t_{2} \\ t_{3} \\ t_{4} \\ t_{5} \\ t_{6} \\ t_{7} \\ t_{8} \\ t_{1} \\ t_{1} \\ t_{2} \\ t_{3} \\ t_{4} \\ t_{5} \\ t_{6} \\ t_{7} \\ t_{8} \\ t_{8} \\ t_{1} \\ t_{1} \\ t_{2} \\ t_{3} \\ t_{4} \\ t_{6} \\ t_{7} \\ t_{8} \\ t_{8} \\ t$$

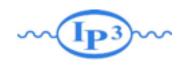

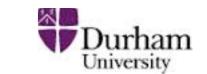

- We are of course not interested in e<sup>+</sup>e<sup>-</sup> but p-p(bar)
  - what happens for initial state radiation?
- Let's do the same exercise as before:

tcut

$$\mathcal{P} = \frac{(\Delta_{Iq}(t_{\mathrm{cut}},t_0))^2}{\Delta_g(t_2,t_1)(\Delta_q(t_{\mathrm{cut}},t_2))^2} \frac{\alpha_s(t_1)}{2\pi} \frac{P_{gq}(z)}{z} \frac{f_q(x_1,t_1)}{f_q(x_1',t_1)} \frac{\alpha_s(t_2)}{2\pi} P_{qg}(z')$$

$$\times \hat{\sigma}_{q\bar{q}\to e\nu}(\hat{s},...) f_q(x_1',t_0) f_{\bar{q}}(x_2,t_0)$$

$$t_{\mathrm{cut}}$$

$$t_1$$

$$t_2$$

$$t_3$$

$$t_4$$

$$t_4$$

$$t_5$$

$$t_6$$

$$t_7$$

$$t_{1}$$

$$t_{2}$$

$$t_{3}$$

$$t_{4}$$

$$t_{5}$$

$$t_{6}$$

$$t_{7}$$

$$t_{1}$$

$$t_{1}$$

$$t_{1}$$

$$t_{2}$$

$$t_{3}$$

$$t_{4}$$

$$t_{6}$$

$$t_{7}$$

$$t_{1}$$

$$t_{1}$$

$$t_{1}$$

$$t_{2}$$

$$t_{3}$$

$$t_{6}$$

$$t_{7}$$

$$t_{1}$$

$$t_{1}$$

$$t_{1}$$

$$t_{2}$$

$$t_{3}$$

$$t_{4}$$

$$t_{6}$$

$$t_{7}$$

$$t_{1}$$

$$t_{1}$$

$$t_{1}$$

$$t_{2}$$

$$t_{3}$$

$$t_{4}$$

$$t_{6}$$

$$t_{7}$$

$$t_{7}$$

$$t_{1}$$

$$t_{1}$$

$$t_{1}$$

$$t_{2}$$

$$t_{3}$$

$$t_{4}$$

$$t_{6}$$

$$t_{7}$$

$$t_{7}$$

$$t_{7}$$

$$t_{8}$$

$$t_{1}$$

$$t_{1}$$

$$t_{1}$$

$$t_{2}$$

$$t_{3}$$

$$t_{4}$$

$$t_{6}$$

$$t_{7}$$

$$t_{7}$$

$$t_{8}$$

$$t_{8}$$

$$t_{1}$$

$$t_{1}$$

$$t_{2}$$

$$t_{3}$$

$$t_{4}$$

$$t_{6}$$

$$t_{7}$$

$$t_{8}$$

$$t_{1}$$

$$t_{1}$$

$$t_{2}$$

$$t_{3}$$

$$t_{4}$$

$$t_{6}$$

$$t_{7}$$

$$t_{8}$$

$$t_{1}$$

$$t_{1}$$

$$t_{2}$$

$$t_{3}$$

$$t_{4}$$

$$t_{6}$$

$$t_{7}$$

$$t_{8}$$

$$t_{1}$$

$$t_{1}$$

$$t_{1}$$

$$t_{2}$$

$$t_{3}$$

$$t_{4}$$

$$t_{1}$$

$$t_{1}$$

$$t_{2}$$

$$t_{3}$$

$$t_{4}$$

$$t_{1}$$

$$t_{1}$$

$$t_{2}$$

$$t_{3}$$

$$t_{4}$$

$$t_{1}$$

$$t_{2}$$

$$t_{3}$$

$$t_{4}$$

$$t_{1}$$

$$t_{2}$$

$$t_{3}$$

$$t_{4}$$

$$t_{1}$$

$$t_{2}$$

$$t_{3}$$

$$t_{4}$$

$$t_{1}$$

$$t_{2}$$

$$t_{3}$$

$$t_{4}$$

$$t_{4}$$

$$t_{5}$$

$$t_{6}$$

$$t_{7}$$

$$t_{8}$$

$$t_{8}$$

$$t_{1}$$

$$t_{1}$$

$$t_{1}$$

$$t_{2}$$

$$t_{3}$$

$$t_{4}$$

$$t_{1}$$

$$t_{2}$$

$$t_{3}$$

$$t_{4}$$

$$t_{4}$$

$$t_{5}$$

$$t_{6}$$

$$t_{7}$$

$$t_{7}$$

$$t_{8}$$

$$t_{8}$$

$$t_{1}$$

$$t_{1}$$

$$t_{2}$$

$$t_{3}$$

$$t_{4}$$

$$t_{4}$$

$$t_{5}$$

$$t_{7}$$

$$t_{8}$$

$$t_{8}$$

$$t_{1}$$

$$t_{1}$$

$$t_{1}$$

$$t_{2}$$

$$t_{3}$$

$$t_{4}$$

$$t_{1}$$

$$t_{1}$$

$$t_{2}$$

$$t_{3}$$

$$t_{4}$$

$$t_{1}$$

$$t_{2}$$

$$t_{3}$$

$$t_{4}$$

$$t_{4}$$

$$t_{4}$$

$$t_{4}$$

$$t_{4}$$

$$t_{4}$$

$$t_{5}$$

$$t_{4}$$

$$t_{5}$$

$$t_{6}$$

$$t_{7}$$

$$t_{8}$$

$$t_{7}$$

$$t_{8}$$

$$t_{8}$$

$$t_{8}$$

$$t_{8}$$

$$t_{9}$$

$$t_{9}$$

$$t_{9}$$

$$t_{9}$$

$$t_{1}$$

$$t_{1}$$

$$t_{1}$$

$$t_{1}$$

$$t_{1}$$

$$t_{2}$$

$$t_{3}$$

$$t_{4}$$

$$t_{1}$$

$$t_{1}$$

$$t_{1}$$

$$t_{2}$$

$$t_{3}$$

$$t_{4}$$

$$t_{1}$$

$$t_{1}$$

$$t_{2}$$

$$t_{3}$$

$$t_{4}$$

$$t_{1}$$

$$t_{2}$$

$$t_{3}$$

$$t_{4}$$

$$t_{4}$$

$$t_{4}$$

$$t_{5}$$

$$t_{7}$$

$$t_{8}$$

$$t_{8}$$

$$t_{8}$$

$$t_{1}$$

$$t_{1}$$

$$t_{1}$$

$$t_{2}$$

$$t_$$

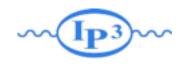

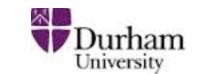

- We are of course not interested in e<sup>+</sup>e<sup>-</sup> but p-p(bar)
  - what happens for initial state radiation?
- Let's do the same exercise as before:

tcuti

$$\mathcal{P} = \frac{(\Delta_{Iq}(t_{\mathrm{cut}},t_0))^2}{\Delta_g(t_2,t_1)} \Delta_g(t_2,t_1) (\Delta_q(t_{\mathrm{cut}},t_2))^2 \frac{\alpha_s(t_1)}{2\pi} \frac{P_{gq}(z)}{z} \frac{f_q(x_1,t_1)}{f_q(x_1',t_1)} \frac{\alpha_s(t_2)}{2\pi} P_{qg}(z') \\ \times \hat{\sigma}_{q\bar{q} \to e\nu}(\hat{s},\ldots) f_q(x_1',t_0) f_{\bar{q}}(x_2,t_0) \\ t_{\mathrm{cut}} \\ t_1 \\ t_2 \\ t_2 \\ t_3 \\ t_4 \\ t_6 \\ t_{1} \\ t_{2} \\ t_{2} \\ t_{3} \\ t_{4} \\ t_{2} \\ t_{2} \\ t_{3} \\ t_{4} \\ t_{5} \\ t_{6} \\ t_{6} \\ t_{6} \\ t_{6} \\ t_{7} \\ t_{7} \\ t_{8} \\ t_{1} \\ t_{1} \\ t_{2} \\ t_{2} \\ t_{3} \\ t_{4} \\ t_{5} \\ t_{6} \\ t_{6} \\ t_{7} \\ t_{8} \\ t_{1} \\ t_{1} \\ t_{2} \\ t_{3} \\ t_{4} \\ t_{5} \\ t_{6} \\ t_{6} \\ t_{6} \\ t_{7} \\ t_{8} \\ t_{1} \\ t_{8} \\ t_{1} \\ t_{1} \\ t_{2} \\ t_{3} \\ t_{4} \\ t_{5} \\ t_{6} \\ t_{6} \\ t_{6} \\ t_{7} \\ t_{8} \\ t_{8} \\ t$$

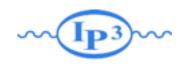

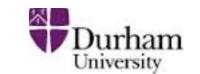

- We are of course not interested in e<sup>+</sup>e<sup>-</sup> but p-p(bar)
  - what happens for initial state radiation?
- Let's do the same exercise as before:

$$\mathcal{P} = \frac{(\Delta_{Iq}(t_{\text{cut}}, t_0))^2}{\Delta_g(t_2, t_1)} (\Delta_q(t_{\text{cut}}, t_2))^2 \frac{\alpha_s(t_1)}{2\pi} \frac{P_{gq}(z)}{z} \frac{f_q(x_1, t_1)}{f_q(x_1', t_1)} \frac{\alpha_s(t_2)}{2\pi} P_{qg}(z') \\ \times \hat{\sigma}_{q\bar{q} \to e\nu}(\hat{s}, ...) f_q(x_1', t_0) f_{\bar{q}}(x_2, t_0)$$

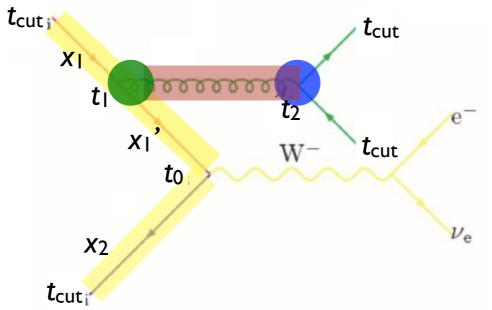

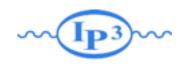

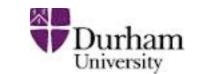

- We are of course not interested in e<sup>+</sup>e<sup>-</sup> but p-p(bar)
  - what happens for initial state radiation?
- Let's do the same exercise as before:

$$\mathcal{P} = \frac{(\Delta_{Iq}(t_{\text{cut}}, t_0))^2}{\Delta_g(t_2, t_1)} \frac{\Delta_g(t_2, t_1)}{(\Delta_q(t_{\text{cut}}, t_2))^2} \frac{\alpha_s(t_1)}{2\pi} \frac{P_{gq}(z)}{z} \frac{f_q(x_1, t_1)}{f_q(x_1', t_1)} \frac{\alpha_s(t_2)}{2\pi} P_{qg}(z')$$

$$\times \hat{\sigma}_{q\bar{q} \to e\nu}(\hat{s}, ...) f_q(x_1', t_0) f_{\bar{q}}(x_2, t_0)$$

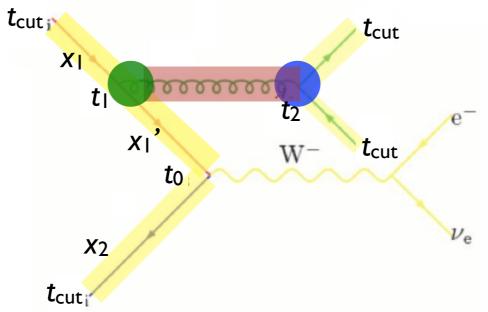

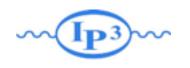

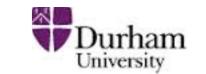

$$(\Delta_{Iq}(t_{\text{cut}}, t_0))^2 \Delta_g(t_2, t_1) (\Delta_q(t_{\text{cut}}, t_2))^2 \frac{\alpha_s(t_1)}{2\pi} \frac{P_{gq}(z)}{z} \frac{f_q(x_1, t_1)}{f_q(x_1', t_1)} \frac{\alpha_s(t_2)}{2\pi} P_{qg}(z')$$

$$\times \hat{\sigma}_{q\bar{q} \to e\nu}(\hat{s}, ...) f_q(x_1', t_0) f_{\bar{q}}(x_2, t_0)$$

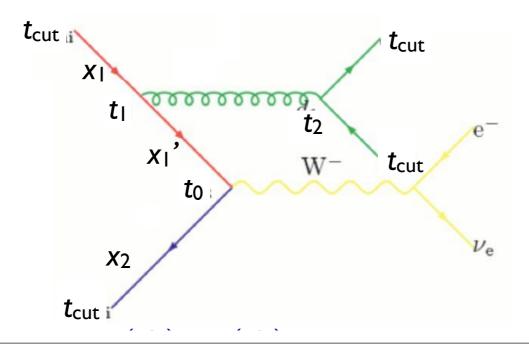

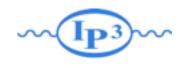

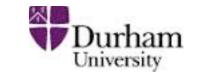

$$(\Delta_{Iq}(t_{\text{cut}}, t_0))^2 \Delta_g(t_2, t_1) (\Delta_q(t_{\text{cut}}, t_2))^2 \frac{\alpha_s(t_1)}{2\pi} \frac{P_{gq}(z)}{z} \frac{|f_q(x_1, t_1)|}{|f_q(x_1', t_1)|} \frac{\alpha_s(t_2)}{2\pi} P_{qg}(z')$$

$$\times \hat{\sigma}_{q\bar{q} \to e\nu}(\hat{s}, ...) f_q(x_1', t_0) f_{\bar{q}}(x_2, t_0)$$

ME with  $\alpha_s$  evaluated at the scale of each splitting

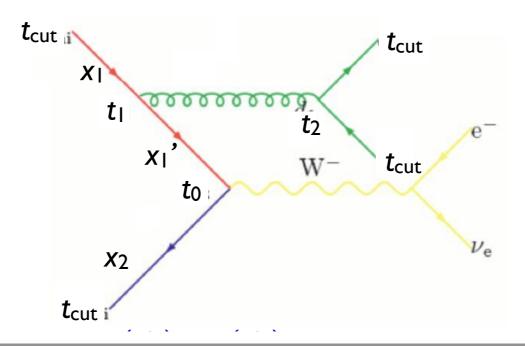

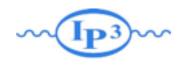

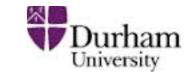

$$(\Delta_{Iq}(t_{\text{cut}}, t_0))^2 \Delta_g(t_2, t_1) (\Delta_q(t_{\text{cut}}, t_2))^2 \frac{\alpha_s(t_1)}{2\pi} \frac{P_{gq}(z)}{z} \frac{f_q(x_1, t_1)}{f_q(x_1', t_1)} \frac{\alpha_s(t_2)}{2\pi} P_{qg}(z')$$

$$\times \hat{\sigma}_{q\bar{q} \to e\nu}(\hat{s}, ...) f_q(x_1', t_0) f_{\bar{q}}(x_2, t_0)$$

# ME with $\alpha_s$ evaluated at the scale of each splitting PDF reweighting

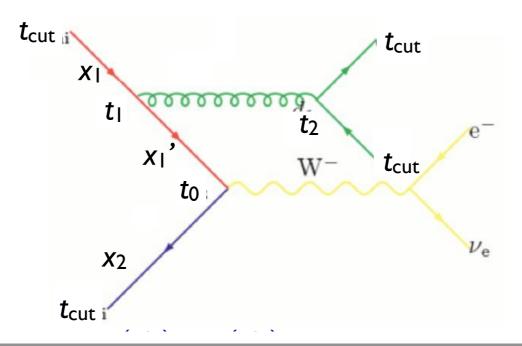

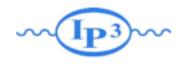

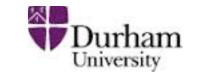

$$(\Delta_{Iq}(t_{\text{cut}}, t_0))^2 \Delta_g(t_2, t_1) (\Delta_q(t_{\text{cut}}, t_2))^2 \frac{\alpha_s(t_1)}{2\pi} \frac{P_{gq}(z)}{z} \frac{f_q(x_1, t_1)}{f_q(x_1', t_1)} \frac{\alpha_s(t_2)}{2\pi} P_{qg}(z')$$

$$\times \hat{\sigma}_{q\bar{q}\to e\nu}(\hat{s},\ldots) f_q(x_1',t_0) f_{\bar{q}}(x_2,t_0)$$

ME with  $\alpha_s$  evaluated at the scale of each splitting PDF reweighting

Sudakov suppression due to non-branching above scale  $t_{\text{cut}}$ 

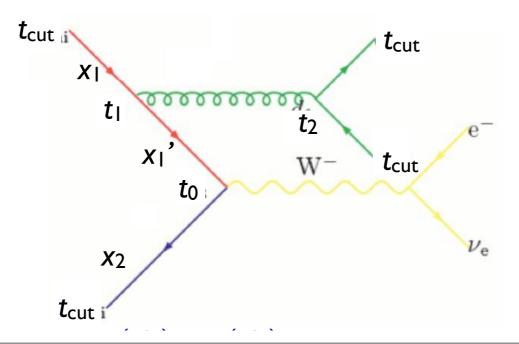

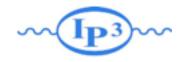

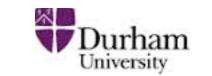

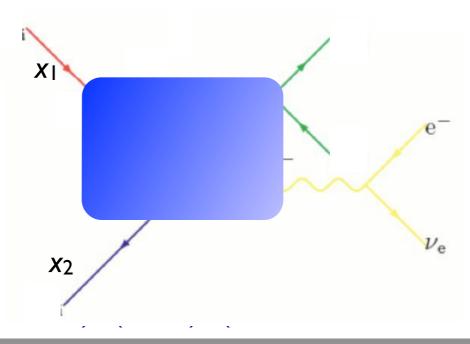

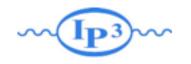

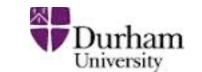

Again, use a clustering scheme to get a parton shower history

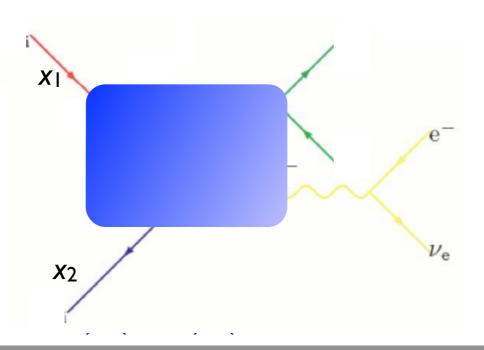

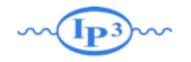

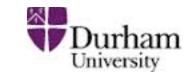

• Again, use a clustering scheme to get a parton shower history

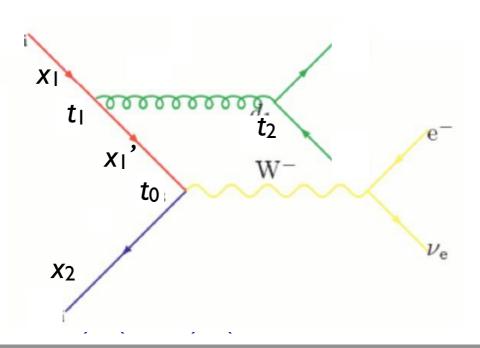

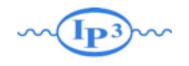

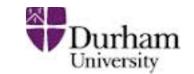

- Again, use a clustering scheme to get a parton shower history
- Now, reweight both due to  $\alpha_s$  and PDF

$$|\mathcal{M}|^2 \to |\mathcal{M}|^2 \frac{\alpha_s(t_1)}{\alpha_s(t_0)} \frac{\alpha_s(t_2)}{\alpha_s(t_0)} \frac{f_q(x_1', t_0)}{f_q(x_1', t_1)}$$

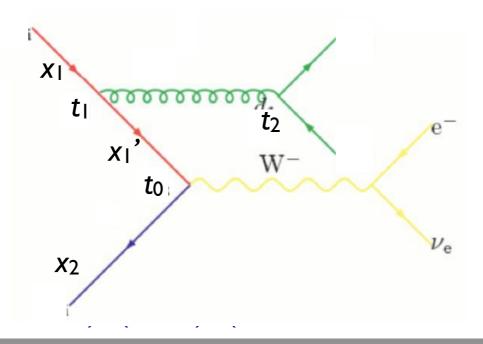

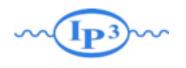

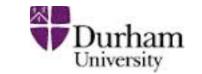

- Again, use a clustering scheme to get a parton shower history
- Now, reweight both due to  $\alpha_s$  and PDF

$$|\mathcal{M}|^2 \to |\mathcal{M}|^2 \frac{\alpha_s(t_1)}{\alpha_s(t_0)} \frac{\alpha_s(t_2)}{\alpha_s(t_0)} \frac{f_q(x_1', t_0)}{f_q(x_1', t_1)}$$

• Remember to use first clustering scale on each side for PDF scale:

$$\mathcal{P}_{\text{event}} = \hat{\sigma}(x_1, x_2, p_3, p_4, \dots) f_q(x_1, t_1) f_{\bar{q}}(x_2, t_0)$$

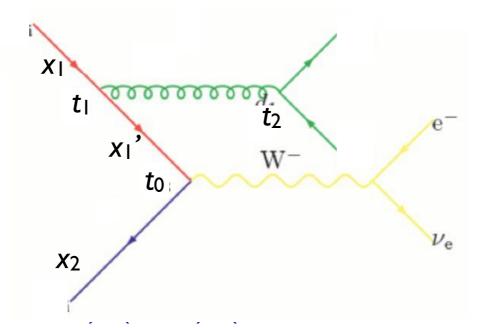

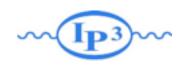

## K<sub>T</sub> clustering schemes

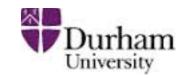

The default clustering scheme used (in MG/Sherpa/AlpGen)to determine the parton shower history is the Durham  $k_T$  scheme. For  $e^+e^-$ :

$$k_{Tij}^2 = 2\min(E_i^2, E_j^2)(1 - \cos\theta_{ij})$$

and for hadron collisions, the minimum of:

$$k_{Tibeam}^2 = m_i^2 + p_{Ti}^2 = (E_i + p_{zi})(E_i - p_{zi})$$

and

$$k_{Tij}^2 = \max(m_i^2, m_2^2) + \min(p_{Ti}^2, p_{Tj}^2) R_{ij}$$

with

$$R_{ij} = 2[\cosh(y_i - y_j) - \cos(\phi_i - \phi_j)] \simeq (\Delta y)^2 + (\Delta \phi)^2$$

Find the smallest  $k_{Tij}$  (or  $k_{Tibeam}$ ), combine partons i and j (or i and the beam), and continue until you reach a  $2 \rightarrow 2$  (or  $2 \rightarrow 1$ ) scattering.

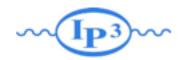

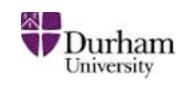

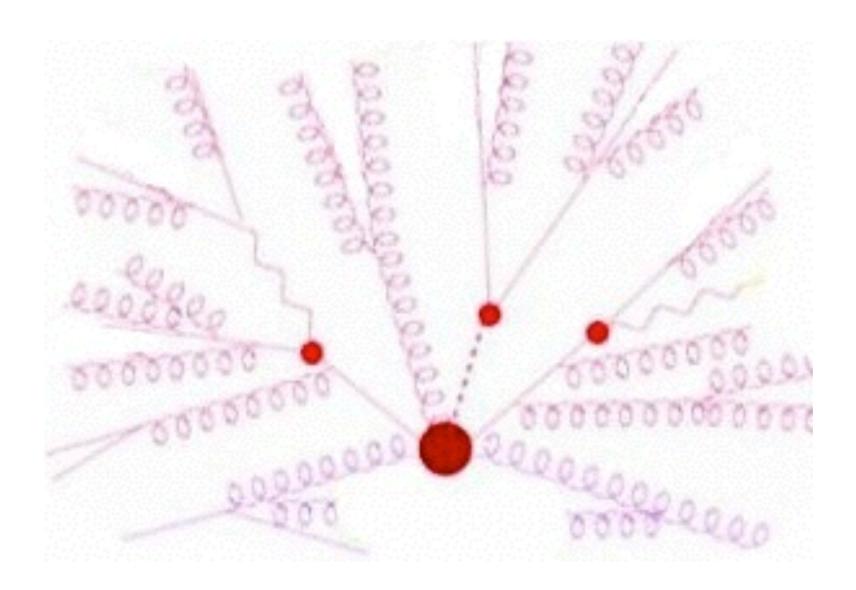

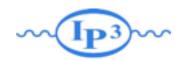

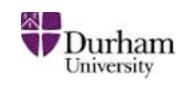

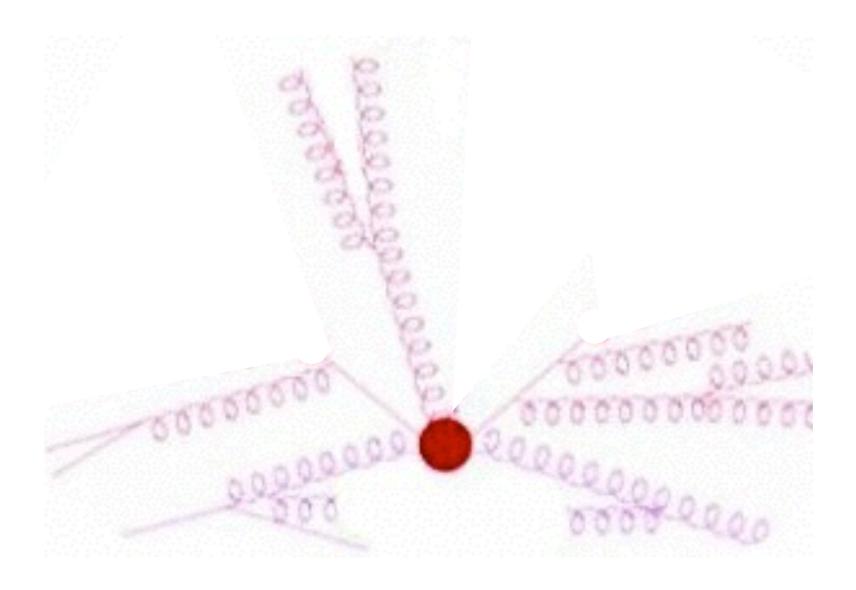

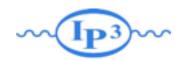

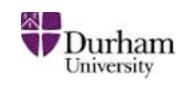

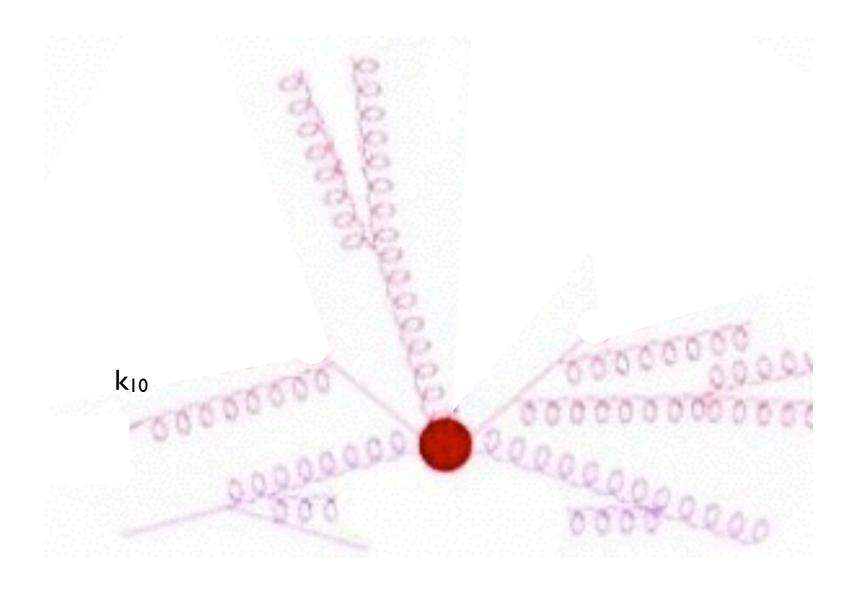

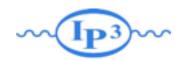

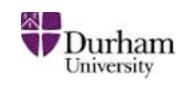

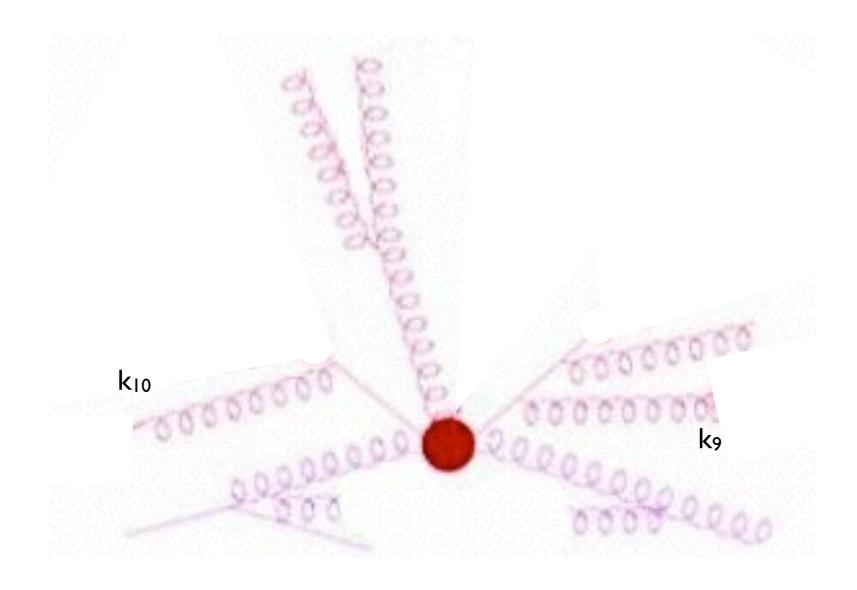

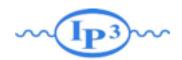

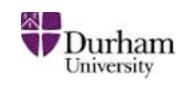

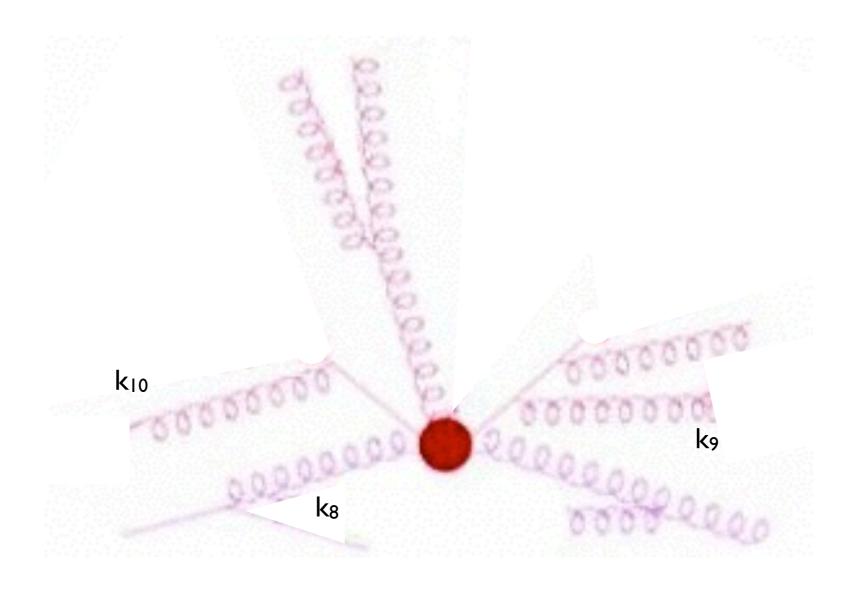

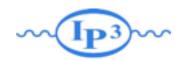

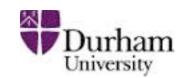

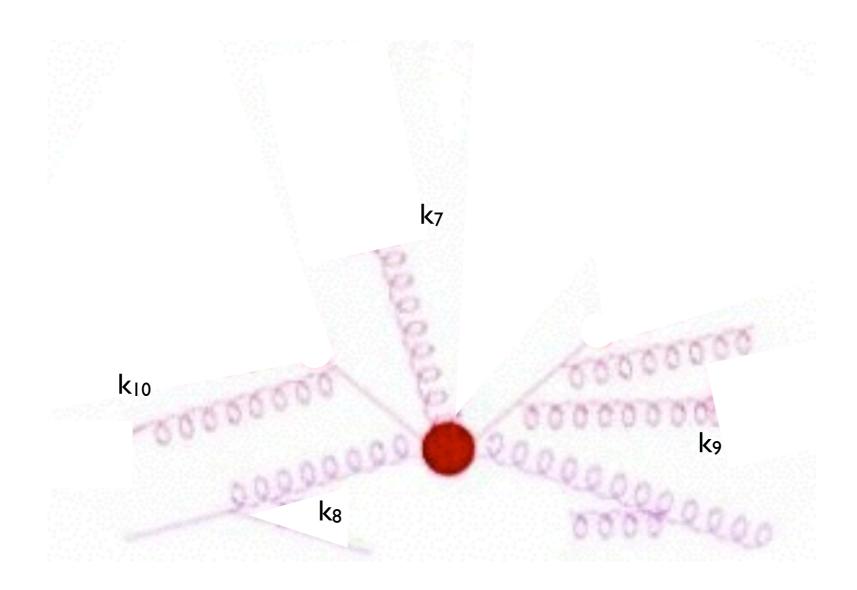

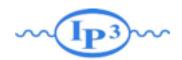

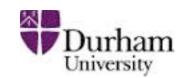

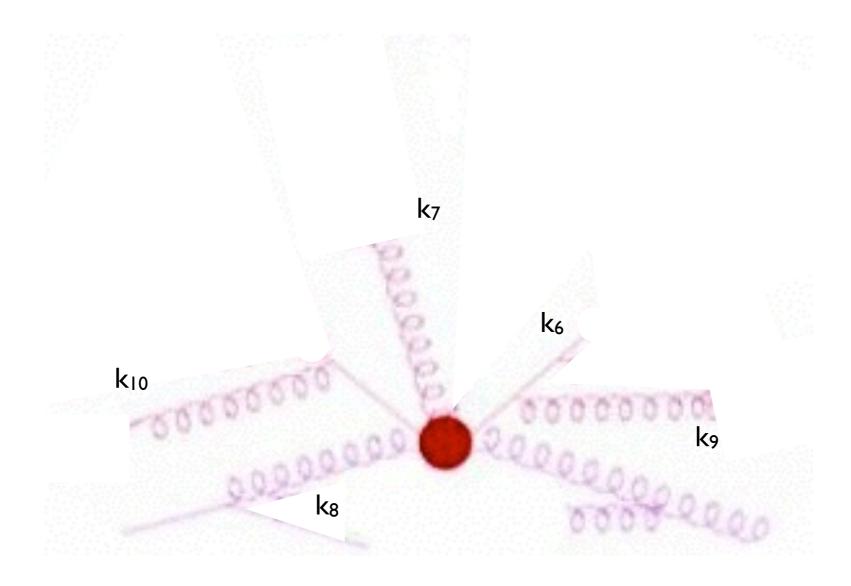

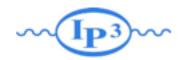

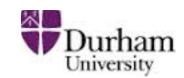

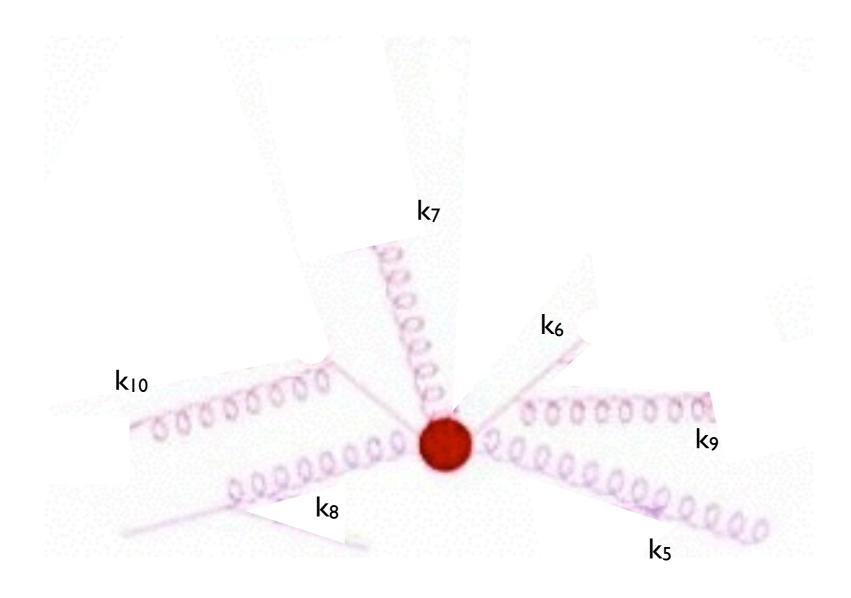

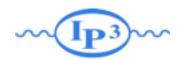

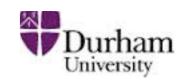

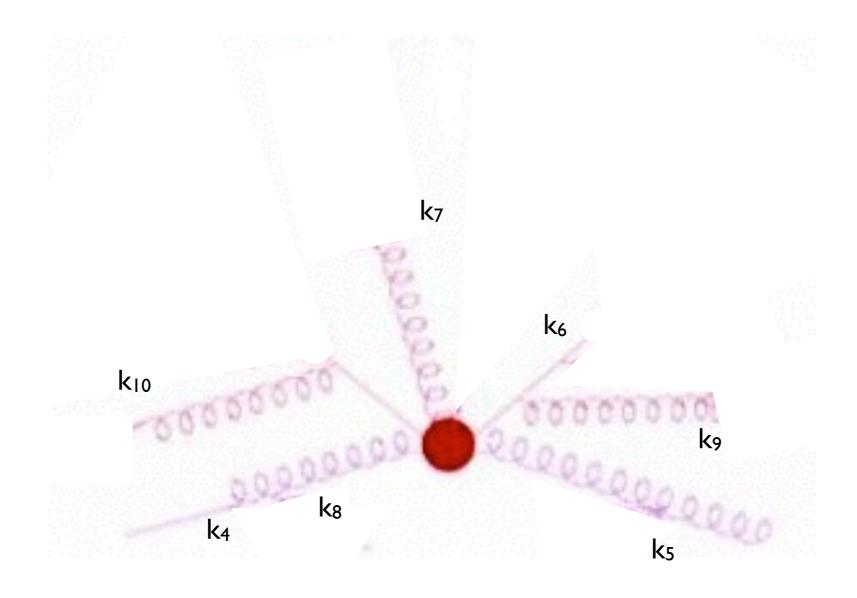

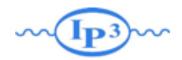

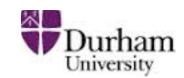

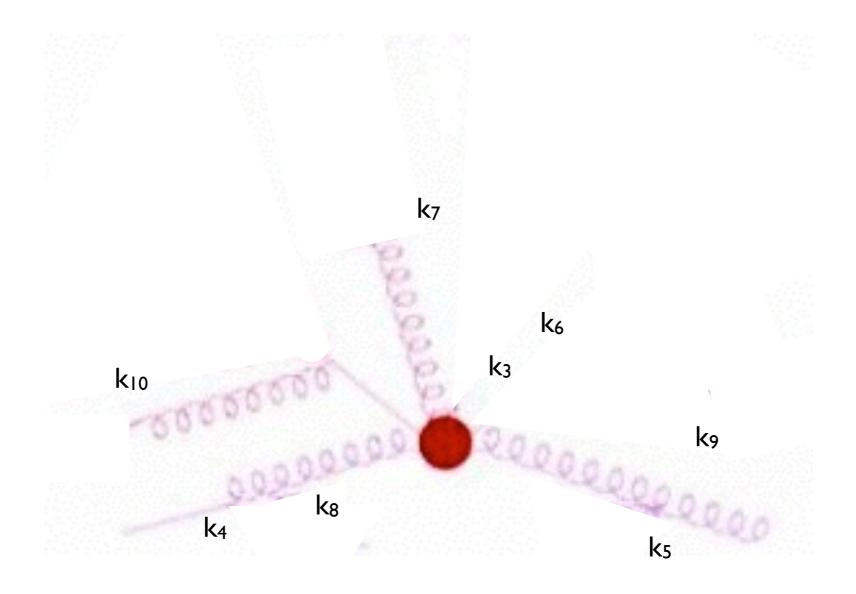

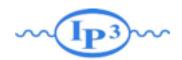

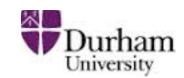

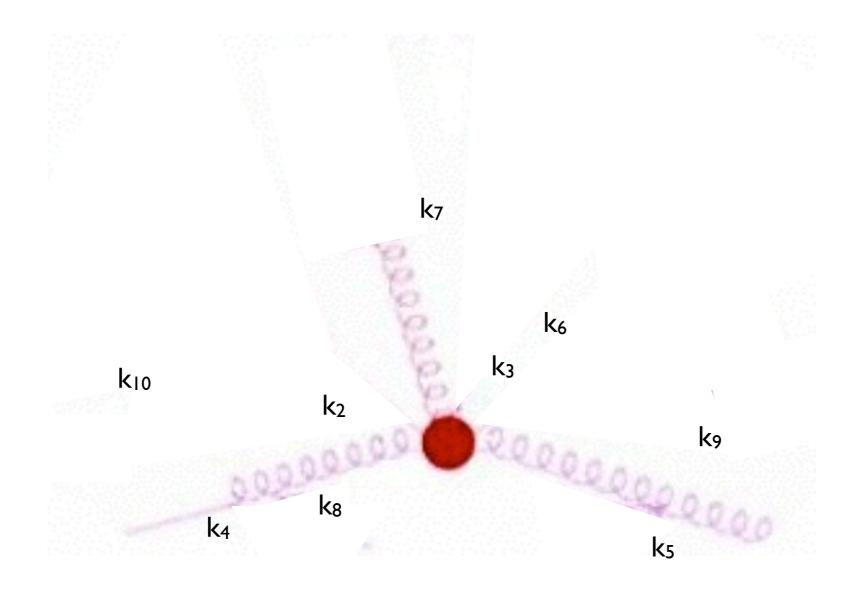

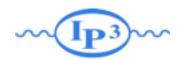

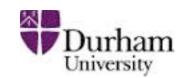

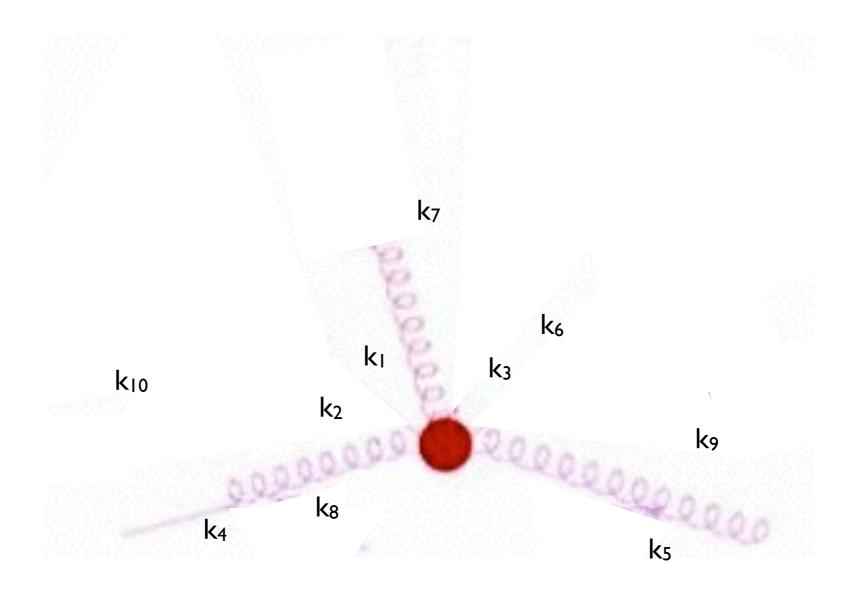

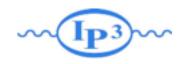

## Matching schemes

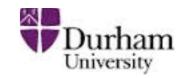

- We still haven't specified how to apply the Sudakov reweighting to the matrix element
- Three general schemes available in the literature:
  - → CKKW scheme [Catani, Krauss, Kuhn, Webber 2001; Krauss 2002]
  - → Lönnblad scheme (or CKKW-L) [Lönnblad 2002]
  - → MLM scheme [Mangano unpublished 2002; Mangano et al. 2007]

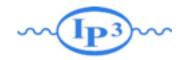

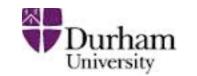

[Catani, Krauss, Kuhn, Webber 2001] [Krauss 2002]

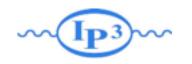

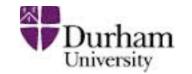

[Catani, Krauss, Kuhn, Webber 2001] [Krauss 2002]

Apply the required Sudakov suppression

$$(\Delta_{Iq}(t_{\text{cut}},t_0))^2 \Delta_g(t_2,t_1) (\Delta_q(t_{\text{cut}},t_2))^2$$

analytically, using the best available (NLL) Sudakovs.

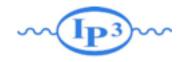

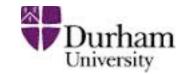

[Catani, Krauss, Kuhn, Webber 2001] [Krauss 2002]

Apply the required Sudakov suppression

$$(\Delta_{Iq}(t_{\text{cut}}, t_0))^2 \Delta_g(t_2, t_1) (\Delta_q(t_{\text{cut}}, t_2))^2$$

analytically, using the best available (NLL) Sudakovs.

• Perform "truncated showering": Run the parton shower starting at  $t_0$ , but forbid any showers above the cutoff scale  $t_{cut}$ .

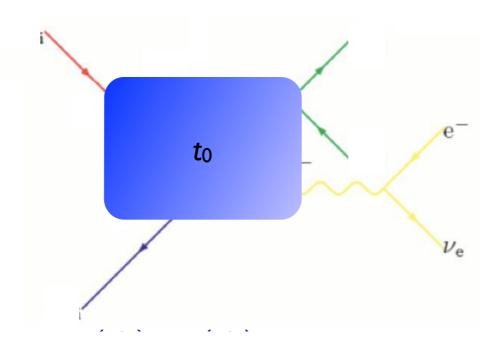

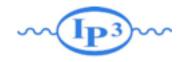

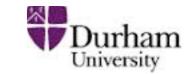

[Catani, Krauss, Kuhn, Webber 2001] [Krauss 2002]

Apply the required Sudakov suppression

$$(\Delta_{Iq}(t_{\text{cut}}, t_0))^2 \Delta_g(t_2, t_1) (\Delta_q(t_{\text{cut}}, t_2))^2$$

analytically, using the best available (NLL) Sudakovs.

• Perform "truncated showering": Run the parton shower starting at  $t_0$ , but forbid any showers above the cutoff scale  $t_{cut}$ .

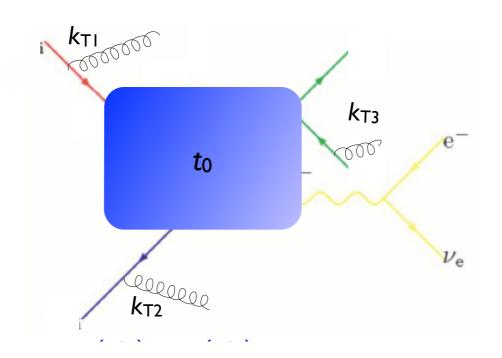

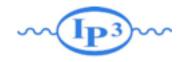

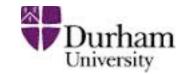

[Catani, Krauss, Kuhn, Webber 2001] [Krauss 2002]

Apply the required Sudakov suppression

$$(\Delta_{Iq}(t_{\text{cut}}, t_0))^2 \Delta_g(t_2, t_1) (\Delta_q(t_{\text{cut}}, t_2))^2$$

analytically, using the best available (NLL) Sudakovs.

• Perform "truncated showering": Run the parton shower starting at  $t_0$ , but forbid any showers above the cutoff scale  $t_{cut}$ .

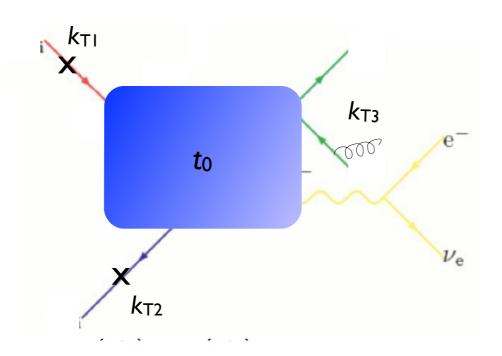

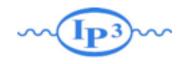

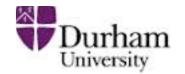

[Catani, Krauss, Kuhn, Webber 2001] [Krauss 2002]

Apply the required Sudakov suppression

$$(\Delta_{Iq}(t_{\text{cut}}, t_0))^2 \Delta_g(t_2, t_1) (\Delta_q(t_{\text{cut}}, t_2))^2$$

analytically, using the best available (NLL) Sudakovs.

- Perform "truncated showering": Run the parton shower starting at  $t_0$ , but forbid any showers above the cutoff scale  $t_{cut}$ .
  - √ Best theoretical treatment of matrix element
  - Requires dedicated PS implementation
  - Mismatch between analytical Sudakov and (non-NLL) shower
  - Implemented in Sherpa (v. 1.1)

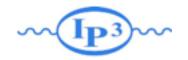

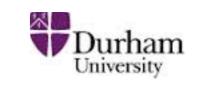

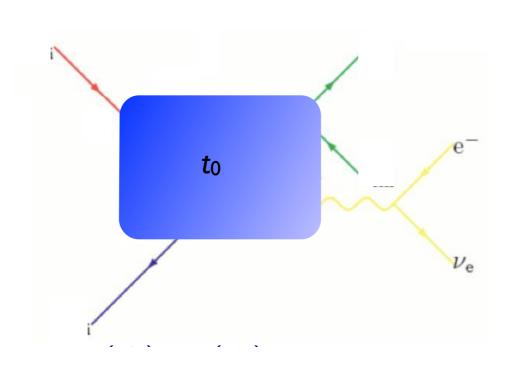

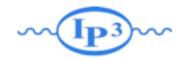

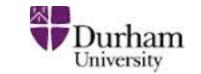

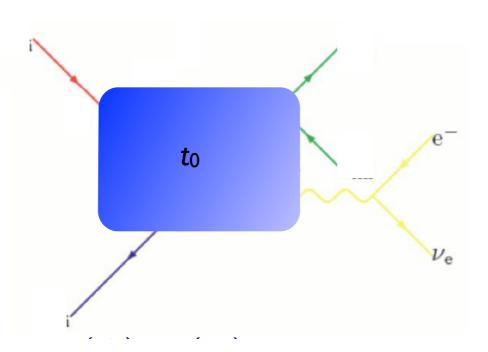

Cluster back to "parton shower history"

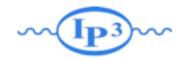

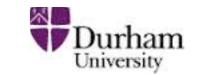

 $t_0$   $v_e$ 

[Lönnblad 2002] [Hoeche et al. 2009]

Cluster back to "parton shower history"

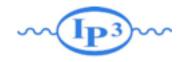

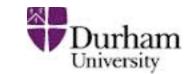

 $t_0$   $w^ \nu_{\rm e}$ 

- Cluster back to "parton shower history"
- Perform showering step-by-step for each step in the parton shower history, starting from the clustering scale for that step

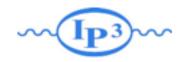

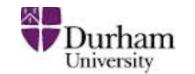

 $t_0$   $w^ v_e$ 

- Cluster back to "parton shower history"
- Perform showering step-by-step for each step in the parton shower history, starting from the clustering scale for that step

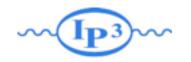

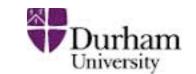

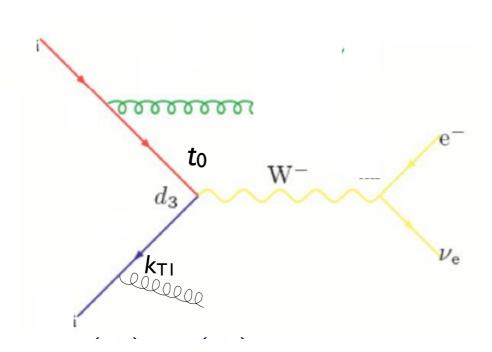

- Cluster back to "parton shower history"
- Perform showering step-by-step for each step in the parton shower history, starting from the clustering scale for that step

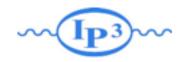

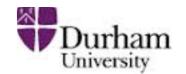

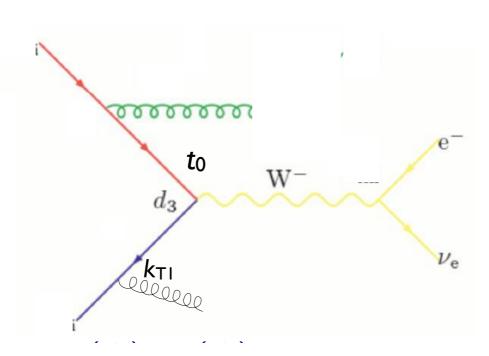

- Cluster back to "parton shower history"
- Perform showering step-by-step for each step in the parton shower history, starting from the clustering scale for that step
- Veto the event if any shower is harder than the clustering scale for the next step (or  $t_{\text{cut}}$ , if last step)

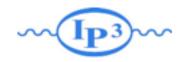

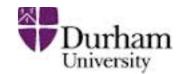

tο w- ν<sub>e</sub>

- Cluster back to "parton shower history"
- Perform showering step-by-step for each step in the parton shower history, starting from the clustering scale for that step
- Veto the event if any shower is harder than the clustering scale for the next step (or  $t_{cut}$ , if last step)
- Keep any shower emissions that are softer than the clustering scale for the next step

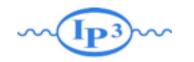

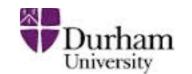

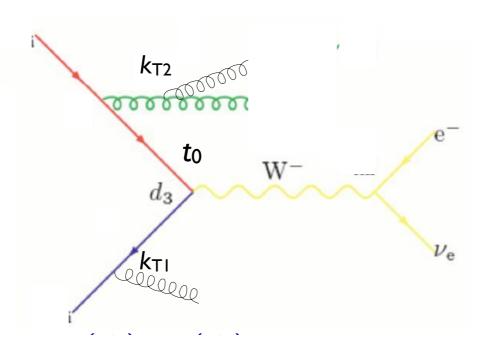

- Cluster back to "parton shower history"
- Perform showering step-by-step for each step in the parton shower history, starting from the clustering scale for that step
- Veto the event if any shower is harder than the clustering scale for the next step (or  $t_{\text{cut}}$ , if last step)
- Keep any shower emissions that are softer than the clustering scale for the next step

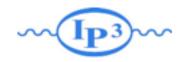

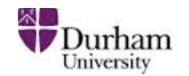

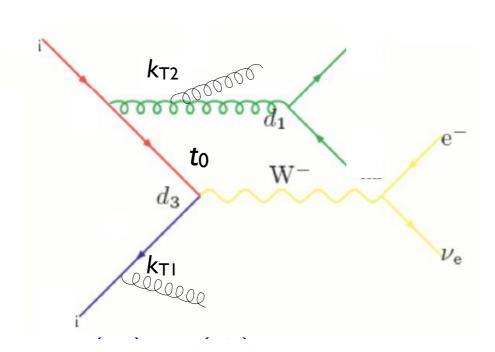

- Cluster back to "parton shower history"
- Perform showering step-by-step for each step in the parton shower history, starting from the clustering scale for that step
- Veto the event if any shower is harder than the clustering scale for the next step (or  $t_{\text{cut}}$ , if last step)
- Keep any shower emissions that are softer than the clustering scale for the next step

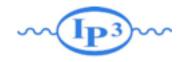

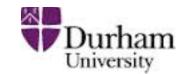

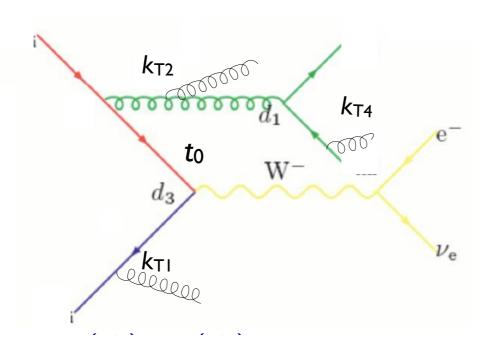

- Cluster back to "parton shower history"
- Perform showering step-by-step for each step in the parton shower history, starting from the clustering scale for that step
- Veto the event if any shower is harder than the clustering scale for the next step (or  $t_{\text{cut}}$ , if last step)
- Keep any shower emissions that are softer than the clustering scale for the next step

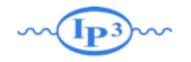

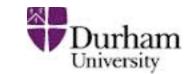

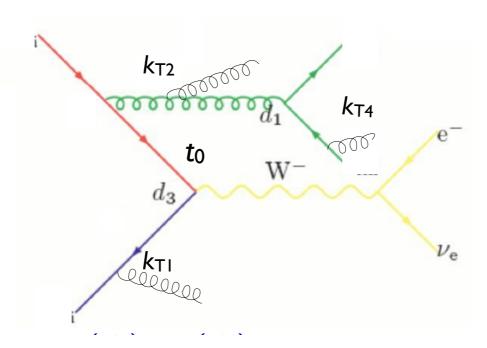

- Cluster back to "parton shower history"
- Perform showering step-by-step for each step in the parton shower history, starting from the clustering scale for that step
- ✓ Automatic agreement between Sudakov and shower
- Requires dedicated PS implementation
  - Need multiple implementations to compare between showers
- Implemented in Ariadne, Sherpa (v. 1.2), and Pythia 8

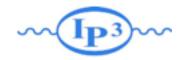

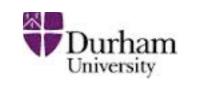

[M.L. Mangano, ~2002, 2007] [J.A. et al 2007, 2008]

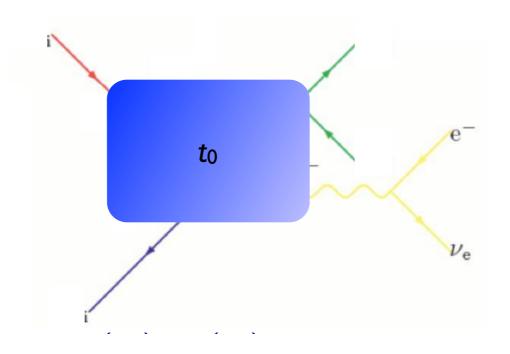

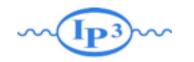

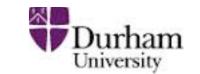

[M.L. Mangano, ~2002, 2007] [J.A. et al 2007, 2008]

• The simplest way to do the Sudakov suppression is to run the shower on the event, starting from  $t_0$ !

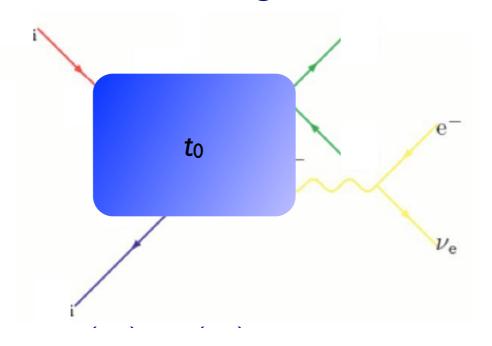

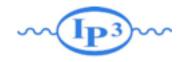

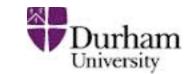

[M.L. Mangano, ~2002, 2007] [J.A. et al 2007, 2008]

• The simplest way to do the Sudakov suppression is to run the shower on the event, starting from  $t_0$ !

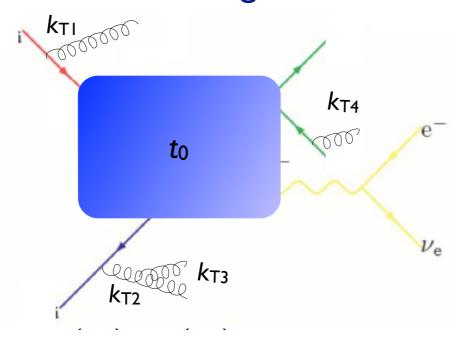

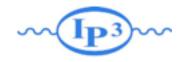

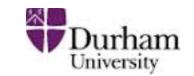

[M.L. Mangano, ~2002, 2007] [J.A. et al 2007, 2008]

• The simplest way to do the Sudakov suppression is to run the shower on the event, starting from  $t_0$ !

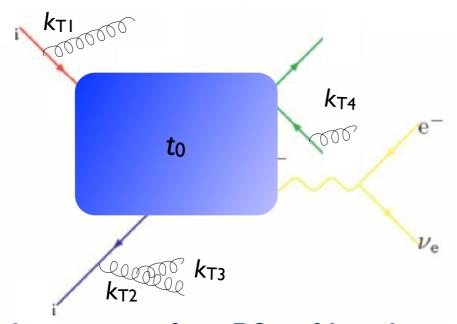

• Perform jet clustering after PS - if hardest jet  $k_{T1} > t_{cut}$  or there are jets not matched to partons, reject the event

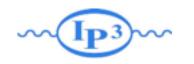

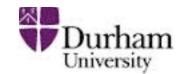

[M.L. Mangano, ~2002, 2007] [J.A. et al 2007, 2008]

• The simplest way to do the Sudakov suppression is to run the shower on the event, starting from  $t_0$ !

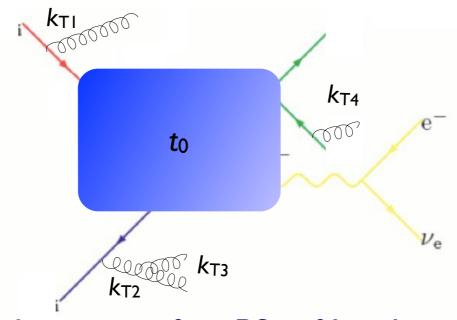

- Perform jet clustéring after PS if hardest jet  $k_{T1} > t_{cut}$  or there are jets not matched to partons, reject the event
- The resulting Sudakov suppression from the procedure is

$$(\Delta_{Iq}(t_{\mathrm{cut}},t_0))^2(\Delta_q(t_{\mathrm{cut}},t_0))^2$$

which turns out to be a good enough approximation of the correct expression  $(\Delta_{Iq}(t_{\rm cut},t_0))^2\Delta_g(t_2,t_1)(\Delta_q(t_{\rm cut},t_2))^2$ 

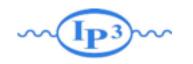

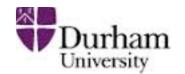

[M.L. Mangano, ~2002, 2007] [J.A. et al 2007, 2008]

• The simplest way to do the Sudakov suppression is to run the shower on the event, starting from  $t_0$ !

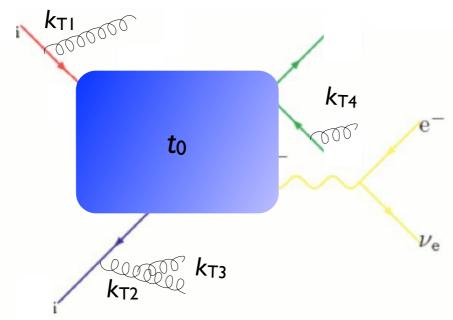

- Perform jet clustéring after PS if hardest jet  $k_{T1} > t_{cut}$  or there are jets not matched to partons, reject the event
  - √ Simplest available scheme
  - ✓ Allows matching with any shower, without modification
  - Sudakov suppression not exact, minor mismatch with shower
  - Implemented in AlpGen, HELAC, MadGraph+Pythia 6

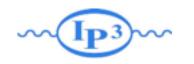

#### Highest multiplicity sample

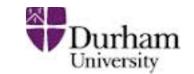

- In the previous, assumed we can simulate all parton multiplicities by the ME
- In practice, we can only do limited number of final-state partons with matrix element (up to 4-5 or so)
- For the highest jet multiplicity that we generate with the matrix element, we need to allow additional jets above the matching scale t<sub>cut</sub>, since we will otherwise not get a jetinclusive description – but still can't allow PS radiation harder than the ME partons
- ightharpoonup Need to replace  $t_{\text{cut}}$  by the clustering scale for the softest ME parton for the highest multiplicity

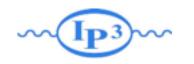

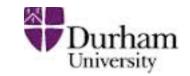

- Regularization of matrix element divergence
- Correction of the parton shower for large momenta
- Smooth jet distributions

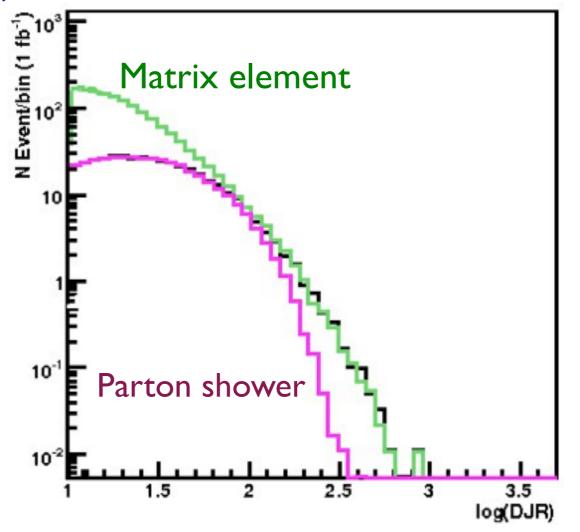

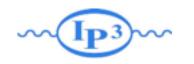

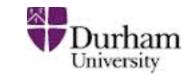

- Regularization of matrix element divergence
- Correction of the parton shower for large momenta
- Smooth jet distributions

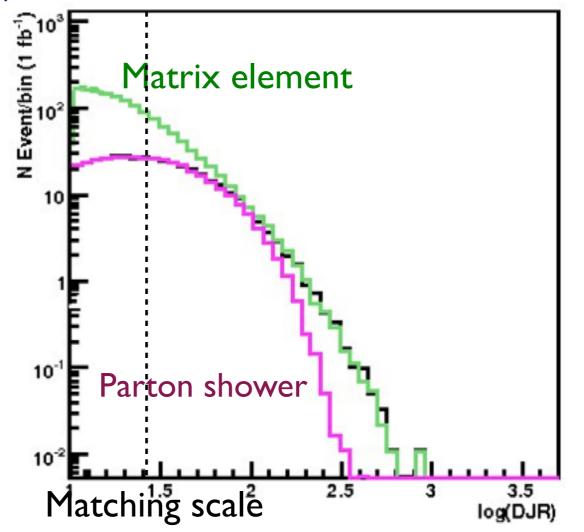

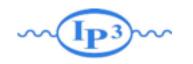

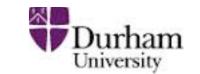

- Regularization of matrix element divergence
- Correction of the parton shower for large momenta
- Smooth jet distributions

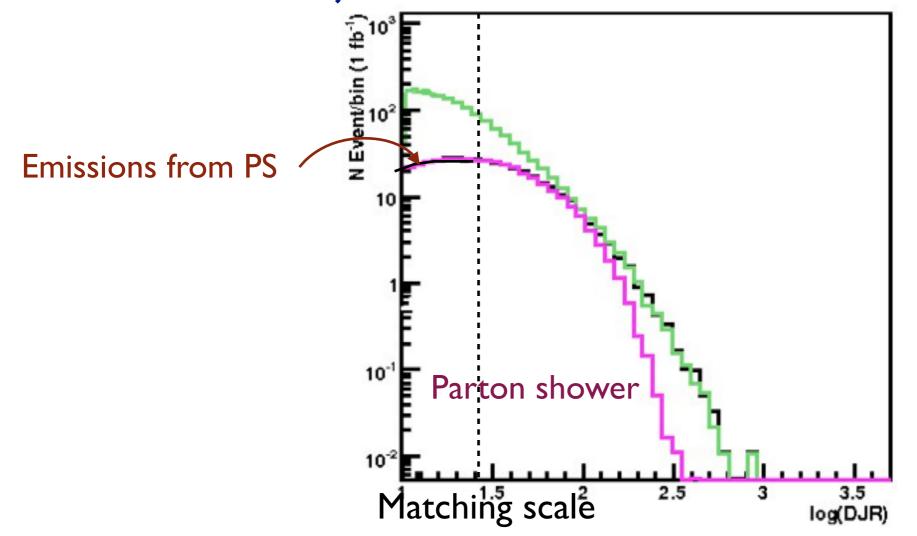

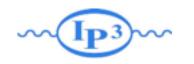

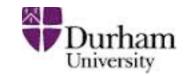

- Regularization of matrix element divergence
- Correction of the parton shower for large momenta
- Smooth jet distributions

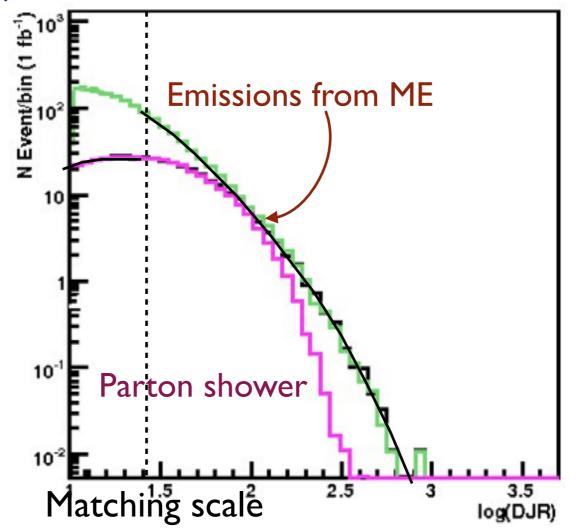

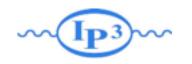

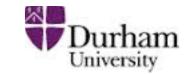

- Regularization of matrix element divergence
- Correction of the parton shower for large momenta
- Smooth jet distributions

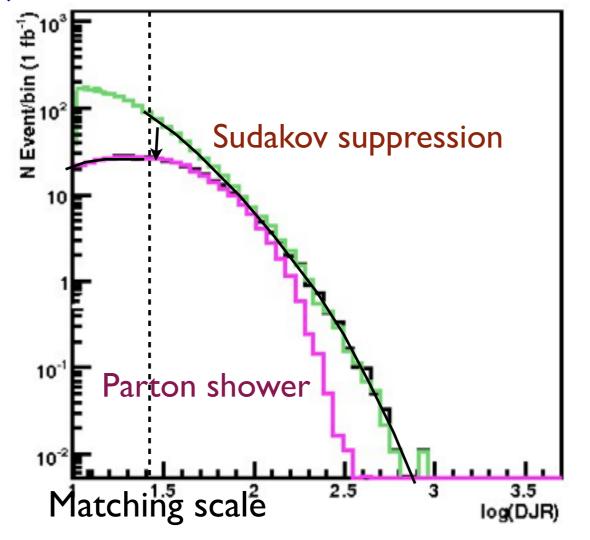

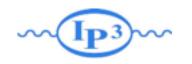

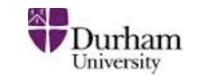

- Regularization of matrix element divergence
- Correction of the parton shower for large momenta
- Smooth jet distributions

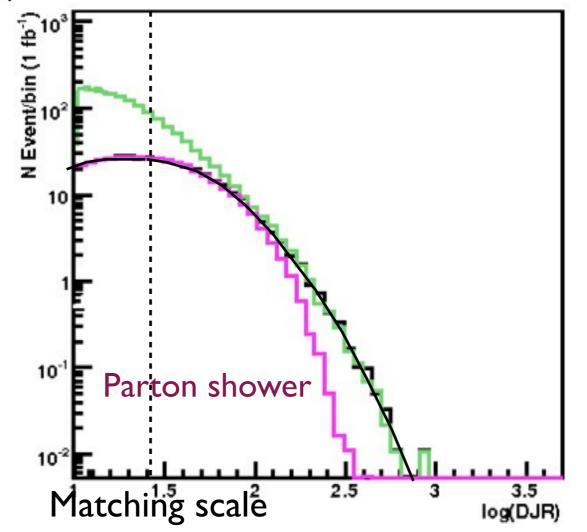

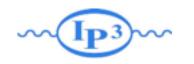

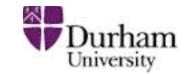

- Regularization of matrix element divergence
- Correction of the parton shower for large momenta
- Smooth jet distributions

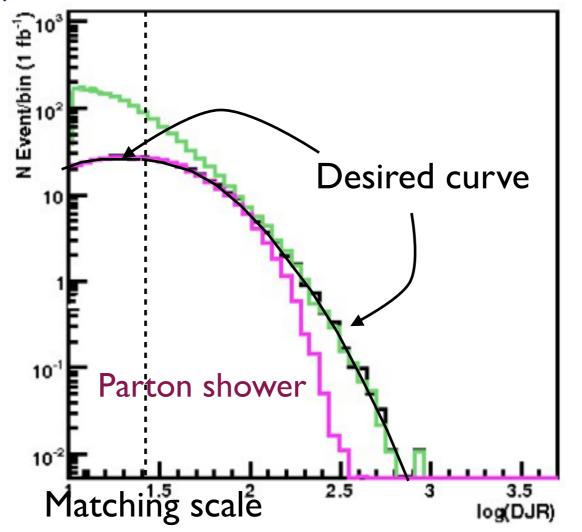

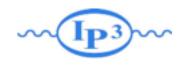

#### Summary of Matching Procedure

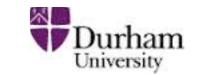

- I. Generate ME events (with different parton multiplicities) using parton-level cuts ( $p_T^{ME}/\Delta R$  or  $k_T^{ME}$ )
- 2. Cluster each event and reweight  $\alpha_s$  and PDFs based on the scales in the clustering vertices
- 3. Apply Sudakov factors to account for the required non-radiation above clustering cutoff scale and generate parton shower emissions below clustering cutoff:
  - a. (CKKW) Analytical Sudakovs + truncated showers
  - b. (CKKW-L) Sudakovs from truncated showers
  - c. (MLM) Sudakovs from reclustered shower emissions

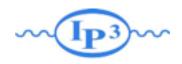

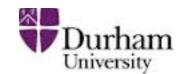

#### Comparing to experiment: W+jets

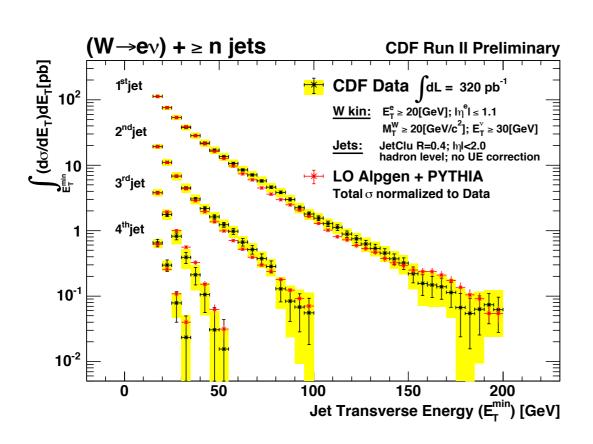

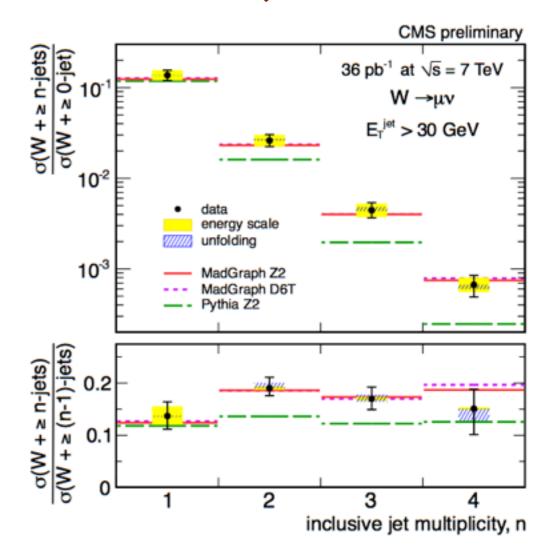

- Very good agreement at Tevatron (left) and LHC (right)
- Matched samples obtained via different matching schemes (MLM and CKKW)
  consistent within the expected uncertaintes.
- Pure parton shower (Pythia) doesn't describe the data beyond 1st jet.

Mattelaer Olivier NCTS 2014

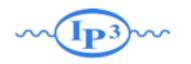

## matching in MadGraph+Pythia

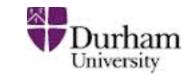

# Example: Simulation of pp→W with 0, 1, 2 jets (comfortable on a laptop)

```
mg5> generate p p > w+, w+ > l+ vl @0 mg5> add process p p > w+ j, w+ > l+ vl @1 mg5> add process p p > w+ j j, w+ > l+ vl @2 mg5> output
```

```
In run_card.dat:
...

1 = ickkw

0 = ptj

...

15 = xqcut

Matching on

No cone matching

k_T matching scale
```

Matching automatically done when run through MadEvent and Pythia!

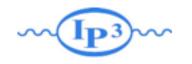

### matching in MadGraph+Pythia

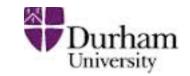

- By default,  $k_T$ -MLM matching is run if xqcut > 0, with the matching scale QCUT = max(xqcut\*1.4, xqcut+10)
- For shower-kT, by default QCUT = xqcut
- If you want to change the Pythia setting for matching scale or switch to shower- $k_{\text{T}}$  matching:

```
In pythia_card.dat:
...
! This sets the matching scale, needs to be > xqcut
QCUT = 30
! This switches from kT-MLM to shower-kT matching
! Note that MSTP(81)>=20 needed (pT-ordered shower)
SHOWERKT = T
```

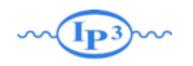

#### How to do validate the matching

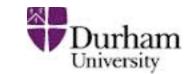

- The matching scale (QCUT) should typically be chosen around 1/6-1/2 x hard scale (so xqcut correspondingly lower)
- The matched cross section (for X+0,1,... jets) should be close to the unmatched cross section for the 0-jet sample (found on the process HTML page)
- The differential jet rate plots should be smooth
- When QCUT is varied (within the region of validity), the matched cross section or differential jet rates should not vary significantly

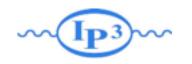

#### Matching validation

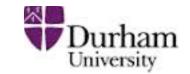

W+jets production at the Tevatron for MadGraph+Pythia  $(k_{\rm T}$ -jet MLM scheme,  $q^2$ -ordered Pythia showers)

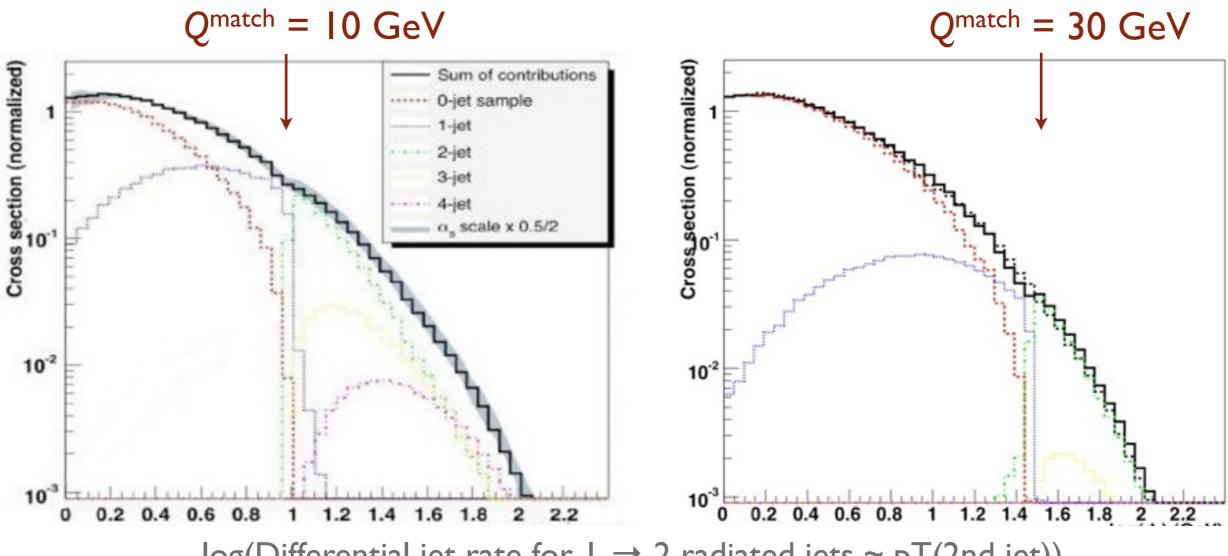

 $log(Differential\ jet\ rate\ for\ l\rightarrow 2\ radiated\ jets \sim pT(2nd\ jet))$ 

Jet distributions smooth, and stable when we vary the matching scale!

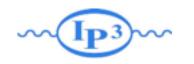

## Matching Summary

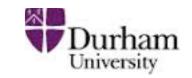

- Despite the apparent enormous complexity of simulation of complete collider events, nature has kindly allowed us to factorize the simulation into separate steps
- The Monte Carlo method allows us to step-by-step simulate hard scattering, parton shower, particle decays, hadronization, and underlying event
- Jet matching between matrix elements and parton showers gives crucial improvement of simulation of background as well as signal processes
- Running matching with MadGraph + Pythia is very easy, but the results should always be checked for consistency